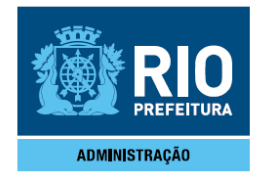

**PORTARIA IPLANRIO nº 200 DE 02 DE MAIO DE 2013.** 

**Dispõe sobre o desdobramento das metas estabelecidas no Contrato de Gestão celebrado entre a IplanRio e o Município do Rio de Janeiro, previsto nos Decretos nºs 34.127 de 14 de julho de 2011, 33.887, de 02 de junho de 2011 e 36.906 de 14 de março de 2013, e fixa critérios de distribuição da parcela fixa e da parcela variável da bonificação.** 

**O DIRETOR-PRESIDENTE DA EMPRESA MUNICIPAL DE INFORMÁTICA S.A – IPLANRIO**, no uso das atribuições que lhe são conferidas pela legislação em vigor e,

CONSIDERANDO o disposto nos Decretos nº 33.887, de 02 de junho de 2011 e 34.127 de 14 de julho de 2011;

CONSIDERANDO o Contrato de Gestão celebrado entre o Município do Rio de Janeiro e a IPLANRIO com a finalidade de promover uma administração por resultados, atendendo as diretrizes do Plano de Governo para a gestão 2013;

CONSIDERANDO a necessidade de buscar o incremento da qualidade e da melhoria dos serviços prestados pela IPLANRIO, o cumprimento do planejamento estratégico estabelecido pela Prefeitura e o aperfeiçoamento da gestão em todos os níveis;

CONSIDERANDO a importância de reconhecer de forma diferenciada os servidores que se destacam no âmbito da IPLANRIO, bem como definir o processo de premiação por meritocracia e reforçar este conceito;

CONSIDERANDO o disposto no Decreto nº 36.906, de 14 de março de 2013;

CONSIDERANDO a publicação no DORIO de 03 de abril de 2013 das Metas e Indicadores de Desempenho da IplanRio para o Contrato de Gestão 2013; **RESOLVE:** 

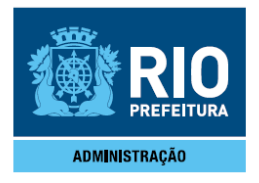

Art. 1º Fixar critérios de distribuição, no âmbito da IPLANRIO, do montante passível de distribuição em Programa de Participação nos Lucros ou Resultados disciplinada na forma dos decretos em vigor.

§ 1º. Para fins desta Portaria são definidos os seguintes conceitos:

a) Metas estratégicas: metas pactuadas no Contrato de Gestão celebrado entre o Município do Rio de Janeiro e a IPLANRIO para o ano de 2013, publicadas no Diário Oficial de 03 de abril de 2013;

b) Grupos: agrupamento de servidores pela menor célula de avaliação, conforme definido no Anexo IV;

c) Metas setoriais: metas operacionais estabelecidas pela IPLANRIO para o ano de 2013 para os grupos (Anexo I);

d) Período de avaliação: espaço de tempo compreendido entre 01/janeiro/2013 e 31/dezembro/2013;

e) Líder de meta: responsável por uma ou mais metas setoriais elencadas no Anexo I;

f) Montante-fixo: valor recebido pela IPLANRIO referente a 50% (cinquenta por cento) da folha de pagamento do 13º salário do ano de 2013;

g) Montante-variável: valor recebido pela IPLANRIO correspondente a 50% (cinqüenta por cento) do valor da folha de pagamento do 13° sa lário do ano de 2013, podendo ser acrescido em até 20% (vinte por cento), dependendo do desempenho da empresa, conforme Anexo II do Decreto nº 33.887, de 02 de junho de 2011 e 34.127 de 14 de julho de 2011;

h) Participação-fixa: valor em pecúnia, correspondente a metade da remuneração bruta do servidor recebida a título de 13º salário;

i) Participação-variável: valor em pecúnia a ser distribuído ao servidor beneficiário segundo critérios meritórios fixados nesta Portaria.

Art. 2º A participação somente será distribuída se a IPLANRIO atingir nota mínima 8 (oito) na avaliação do Contrato Gestão apurada pela Casa Civil.

Art. 3º Tendo a IPLANRIO recebido nota 8 (oito), ou superior, na avaliação do Contrato de Gestão, todos os servidores farão jus a percepção da participação fixa, à exceção daqueles elencados no art. 4º desta Portaria.

Art. 4º Os grupos que obtiverem nota de desempenho igual ou superior a 6 (seis) farão jus a percepção do montante da participação-variável, conforme Anexo II.

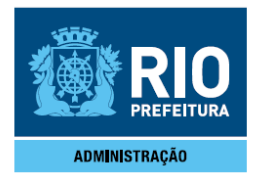

§ 1º Os 50 grupos integram as seguintes categorias: PRES (Presidência, Chefia de Gabinete, Assessorias), DAF (Diretoria de Administração e Finanças), DOP (Diretoria de Operações), DSI (Diretoria de Sistemas), DTE (Diretoria de Tecnologia), CTA (Coordenadoria Técnica de Atendimento e Gerências Técnica de Informática Local) e GAE (demais servidores não pertencentes aos grupos anteriores);

§ 2º As metas setoriais serão avaliadas de acordo com as notas atribuídas pelos indicadores de desempenho, conforme descrito no Anexo I e acompanhadas e controladas pela ATMP.

§ 3º A participação-variável será apurada e distribuída da seguinte forma, considerando o disposto nos Anexos II e III:

a) apurar o custo da folha de pagamento referente ao 13º salário de 2013;

b) apropriar o custo da folha de pagamento por grupo e o percentual respectivo;

c) distribuir de forma proporcional a nota de cada grupo, exceto do GAE,

onde será considerada a nota base do resultado da avaliação.

Art. 5º A participação de cada servidor será o somatório da participação-fixa e participação-variável, não poderá ultrapassar o dobro da remuneração recebida a título de 13º salário no ano de 2013 e deverá ser paga em parcela única em data definida pela Administração Municipal, por meio da Secretaria Municipal da Casa Civil.

§ 1º O montante não pago por força do não cumprimento das metas setoriais, bem como o resíduo que permanecer após a distribuição conforme Anexo II, será redistribuído aos demais grupos, conforme Anexo III.

Art. 6º São elegíveis ao recebimento da participação prevista no Programa de Participação nos Lucros ou Resultados os servidores com, no mínimo, 9 (nove) meses de efetivo exercício na IPLANRIO, cujo pagamento está condicionado ao cumprimento das metas estratégicas e setoriais.

§ 1º A participação constituir-se-á em parcela autônoma, não podendo servir de base de cálculo para adicionais de tempo de serviço, ou qualquer outra vantagem pecuniária.

§ 2º A participação de que trata esta Portaria será percebida pelo servidor no setor da IPLANRIO onde estiver lotado ao final do período de avaliação.

Art. 7º Não farão jus à percepção da Participação nos Lucros ou Resultados os servidores (latu sensu) da empresa que, em relação ao período de avaliação tenham:

I – sofrido penalidade disciplinar; ou

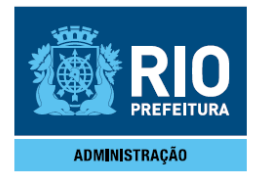

II – sido exonerados ou demitidos antes da data do pagamento da Participação nos Lucros ou Resultados.

Art. 8º São atribuições do Líder de Meta:

a) Acompanhar as metas setoriais;

b) Lançar as informações na ferramenta definida no Anexo I desta Portaria, até o terceiro dia útil subseqüente ao período avaliado;

c) Cumprir os prazos, com precisão e veracidade de informações prestadas;

d) Guardar os documentos que serviram de subsídio para a geração dos relatórios, que deverão ficar à disposição dos órgãos de controle e auditoria;

e) Elaborar relatórios mensais de progresso;

f) Subsidiar de informações o representante da ATMP responsável pelo controle e acompanhamento do Contrato de Gestão de 2013.

Art. 9º A Gerência de Administração de Pessoas calculará o montante a que farão jus os servidores dos grupos que cumprirem suas metas setoriais.

Art. 10. Os casos omissos serão tratados pela Diretoria da Empresa.

Art. 11. Esta Portaria entra em vigor na data de sua publicação.

D.O. RIO 03.05.2013

### **ANEXO I**

# **Desdobramento do Contrato de Gestão 2013 da IplanRio - Metas Setoriais**

## **Índice**

- 1. Introdução
- 1. Metas Setoriais
- 2.1. PRE Presidência
- 2.2. DAF Diretoria de Administração e Finanças
- 2.3. DOP Diretoria de Operações
- 2.4. DSI Diretoria de Sistemas
- 2.5. DTE Diretoria de Tecnologia
- 2.6. CTA Coordenadoria Técnica de Atendimento

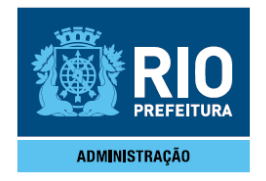

2.7. CTP – Coordenadoria Técnica de Gestão de Pessoas

3. Definições e Orientações

### **1. Introdução**

O objetivo deste documento é apresentar o desdobramento do contrato de gestão da IplanRio, que estão relacionadas à parte do bônus variável, que são as "metas setoriais" de cada área, assim como os respectivos planos de ação para atingir os resultados esperados.

A avaliação das "metas setoriais" seguirá os mesmos critérios preconizados para avaliação das notas das metas do acordo de resultados da empresa - "metas estratégicas". As metas serão avaliadas na escala de 2 a 10, considerando a seguinte faixa de pontuação:

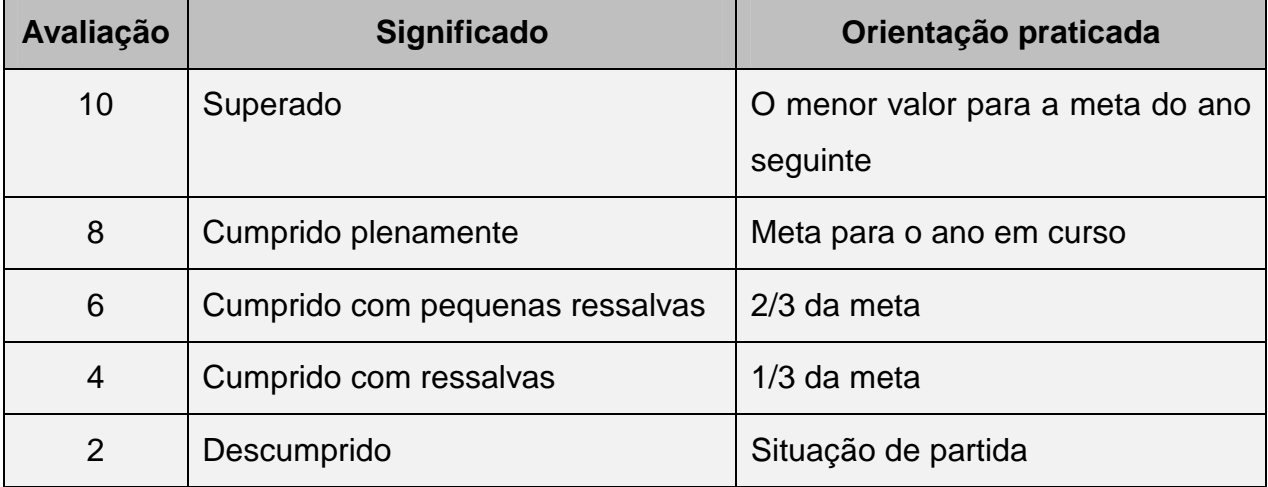

A avaliação geral de cada área será a média ponderada das avaliações das metas multiplicada pelo **Índice de Conformidade de Gerenciamento de Metas (ICGM).**

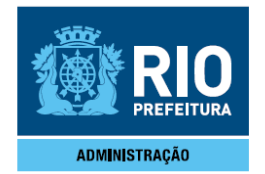

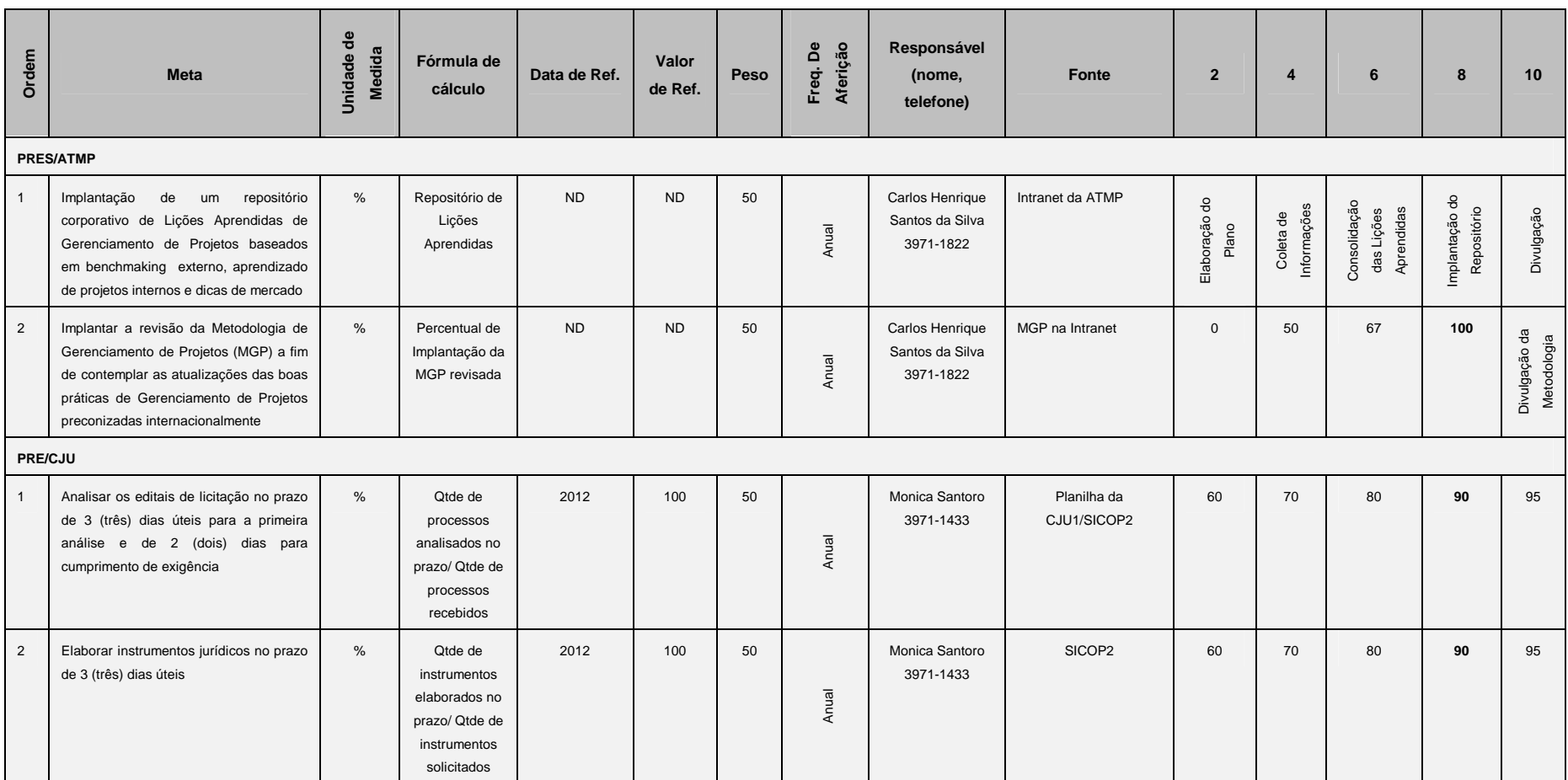

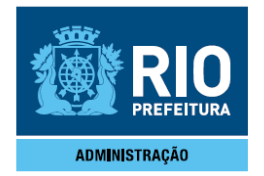

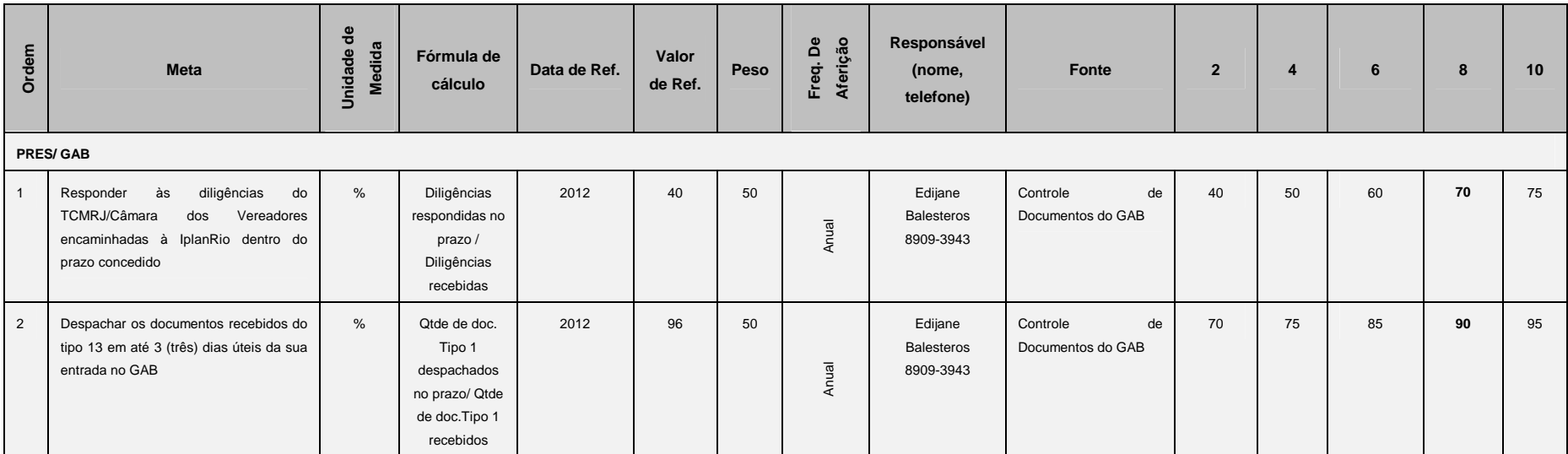

#### **Observações:**

1. Para apuração da meta, será considerada:

• a data de recebimento do e-mail de solicitação e a data do memorando com análise do edital de licitação ou

• a data de entrada/saída da tramitação do SICOP, em caso de processo administrativo.

2. Nos casos em que a data do SICOP for diferente da data do recebimento do documento, será considerada esta última (anexa a cópia do documento com o "recebido" como evidência);

3. São considerados Tipo 1 os documentos que independem de outras áreas da empresa para sua liberação;

4. A nota final da Presidência será a média aritmética das notas da ATMP, CJU e GAB;

Fórmula de cálculo <sup>=</sup>[(*Σ* notas mensais PRE/ATMP/número de meses apurados) + (*Σ* notas mensais PRE/CJU/número de meses apurados)+ (*Σ* notas mensais PRE/GAB/número de meses apurados)]/3;

5. Para os funcionários que não estão alocados em diretamente na ATMP, CJU e GAB será atribuída a nota final da Presidência;

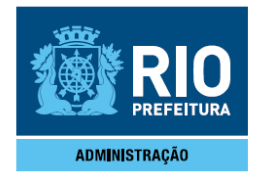

#### **2.2. DAF – Diretoria de Administração e Finanças**

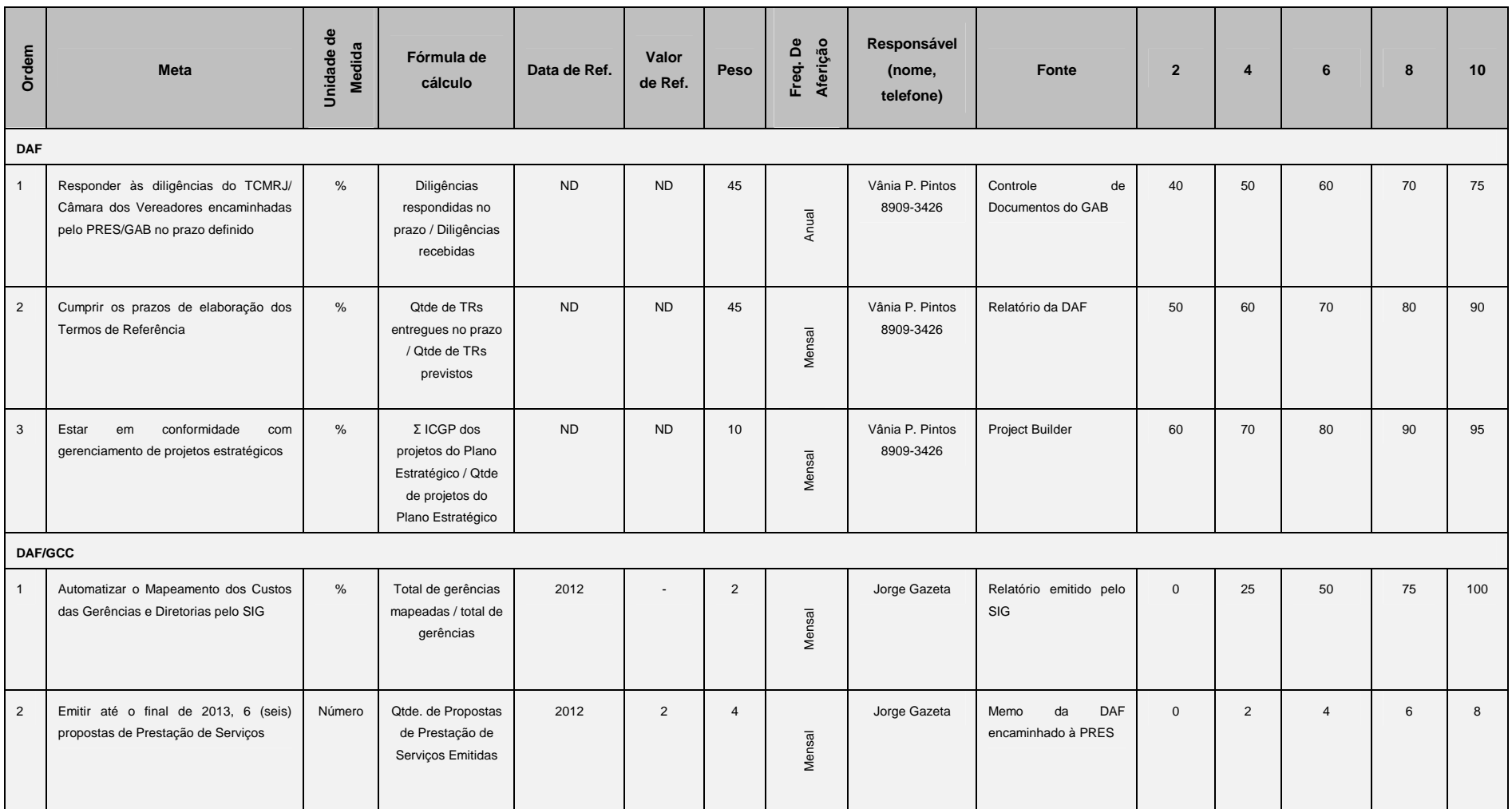

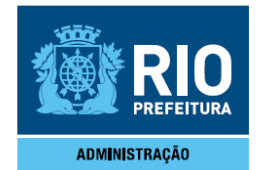

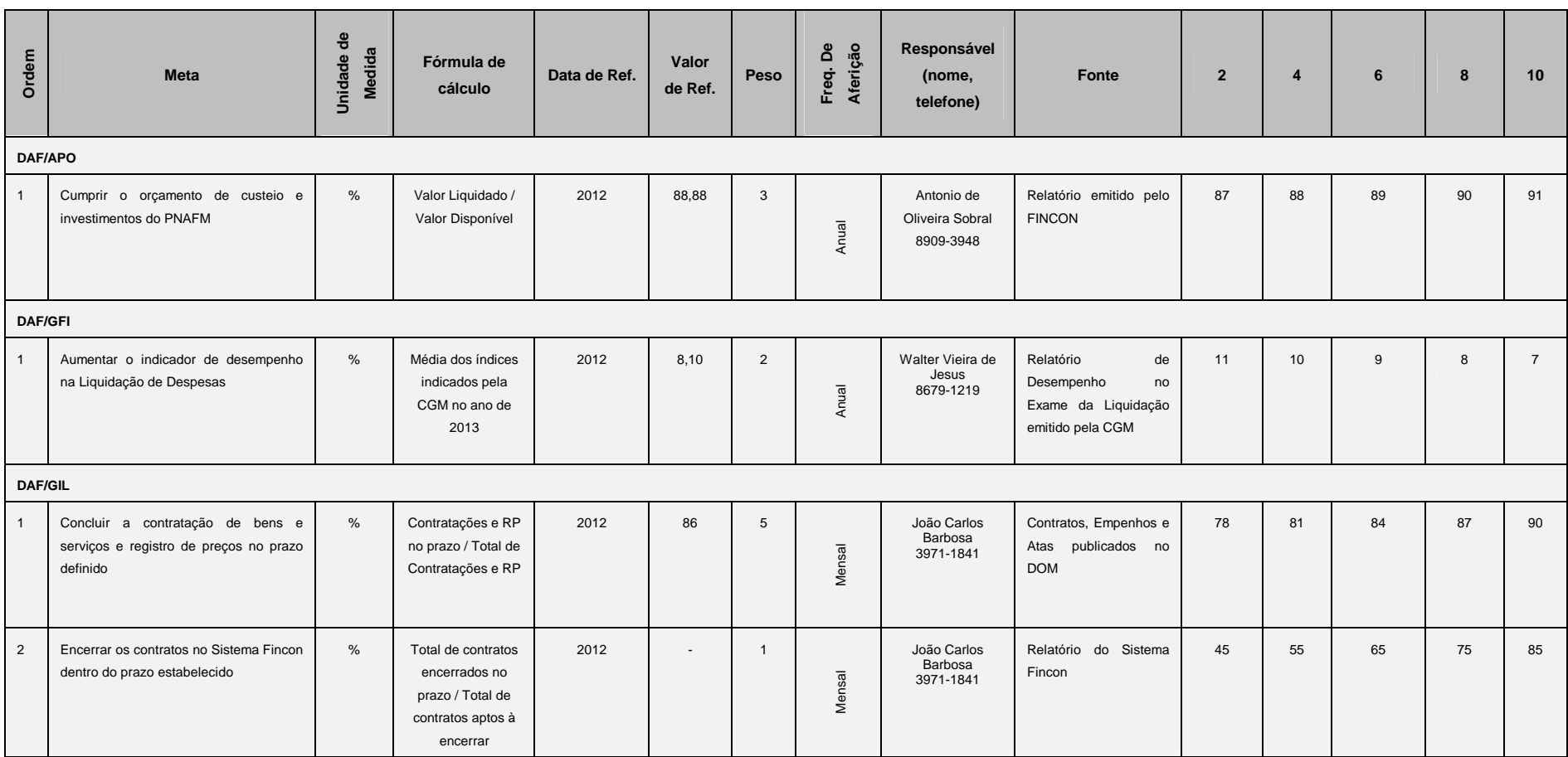

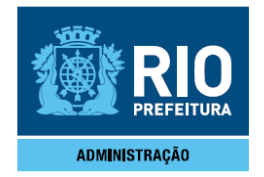

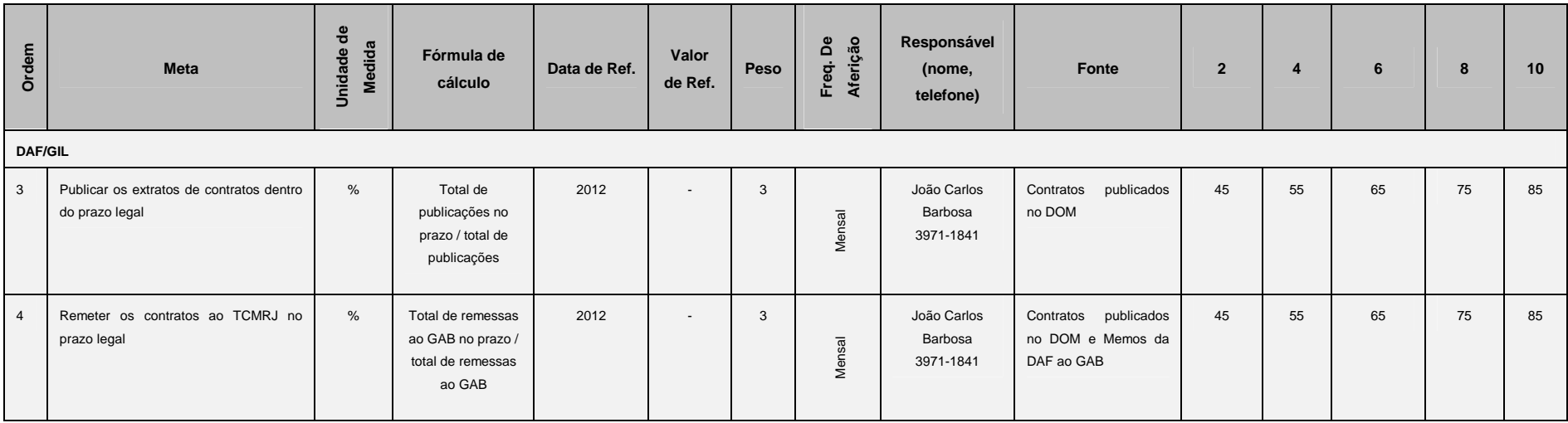

#### **Observações:**

1. Nº dias refere-se ao período (em dias corridos) compreendido entre a data de recebimento do processo pela Diretoria e a data de devolução do processo com a resposta à diligência para o GAB (ambas as datas registradas no SICOP);

2. A nota final da Diretoria e da APO será a média aritmética das metas da DAF (média das metas 1 a 3) com as metas operacionais de cada respectiva Gerência e da APO:

Fórmula de cálculo = [(*Σ* notas mensais DAF/número de meses apurados) + (*Σ* notas mensais DAF/GCC/número de meses apurados)+ (*Σ* notas mensais DAF/APO/número de meses apurados)+ (*Σ* notas mensais

DAF/GFI/número de meses apurados)+ (*Σ* notas mensais DAF/GIL/número de meses apurados)]/5;

3. Para os funcionários que não estão alocados diretamente em uma gerência da DAF será atribuída a nota final da Diretoria.

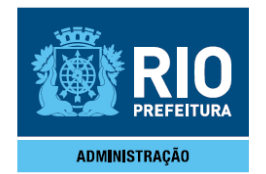

#### **2.3. DOP – Diretoria de Operações Ordem**

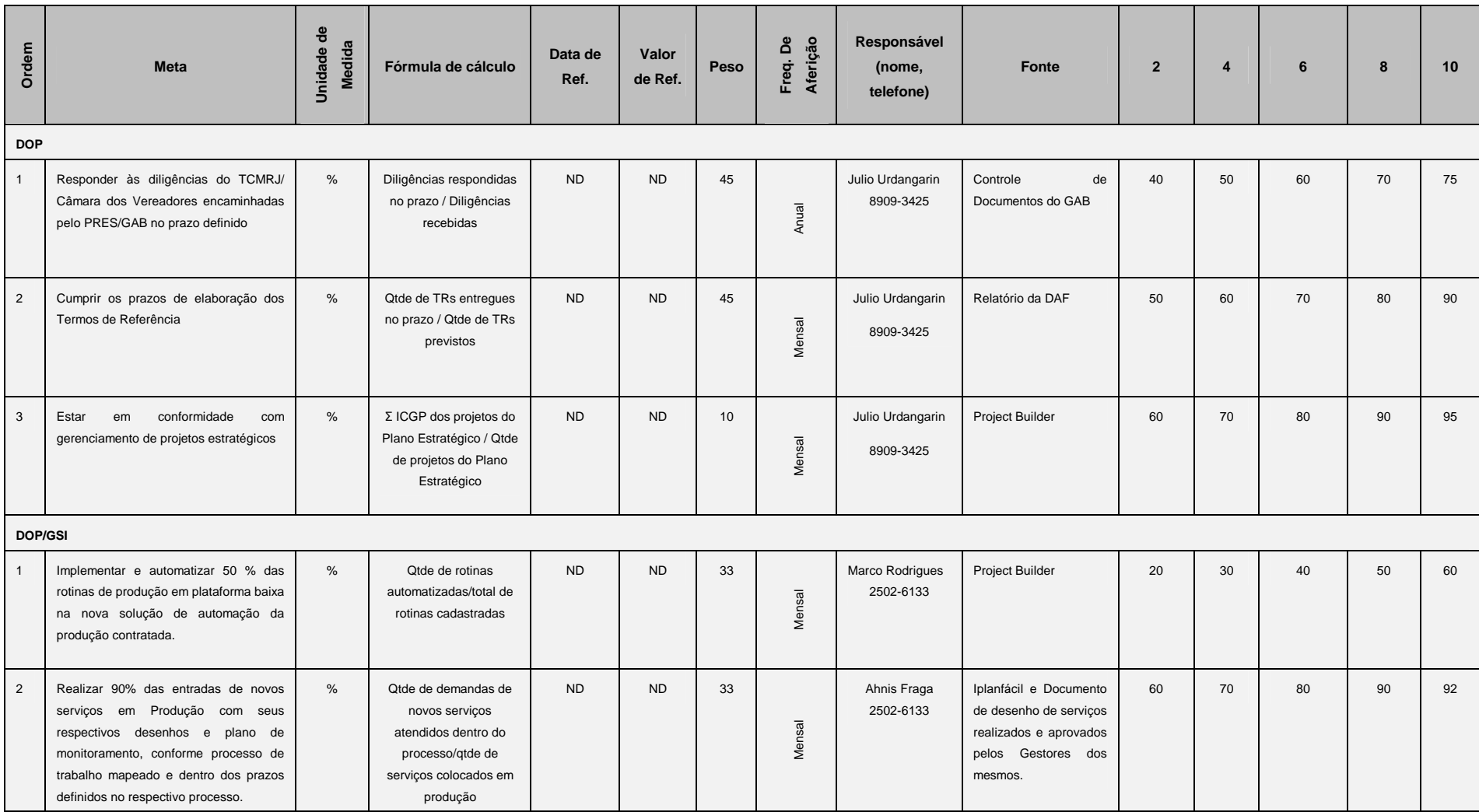

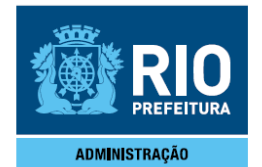

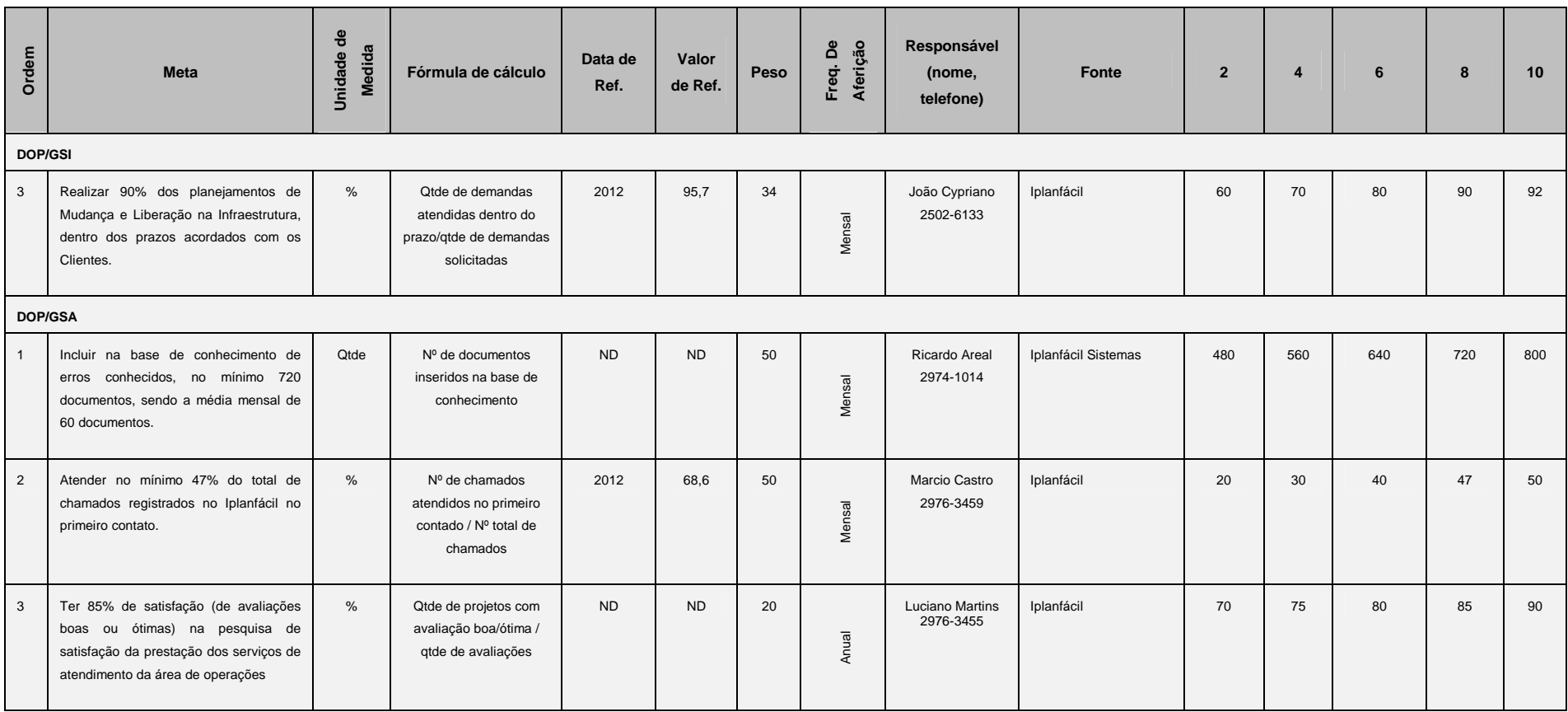

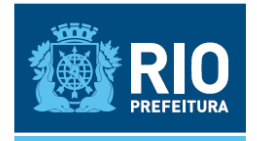

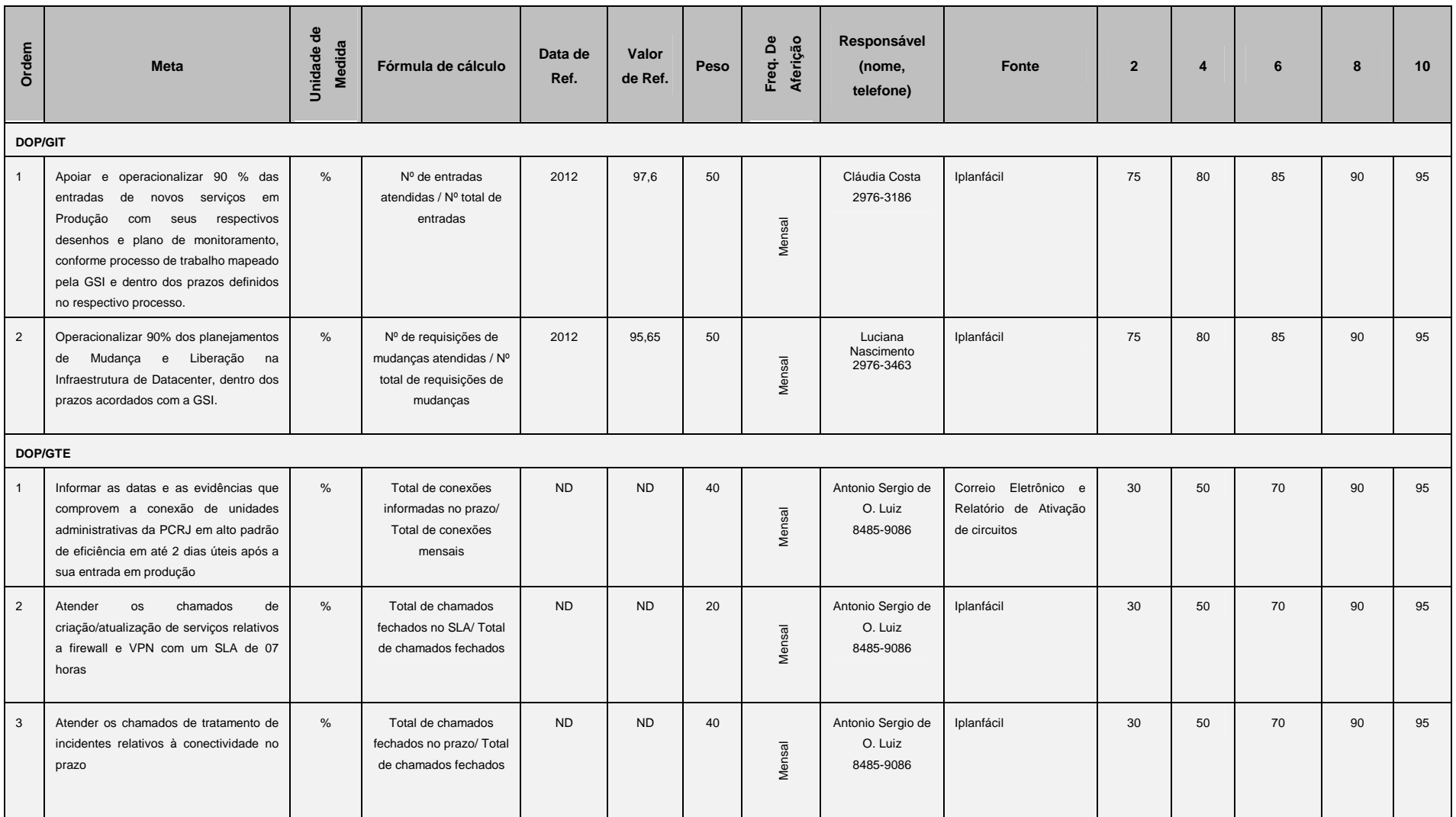

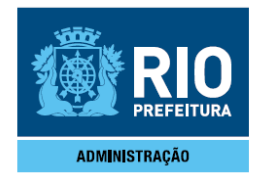

#### **Observações:**

1. Nº dias refere-se ao período (em dias corridos) compreendido entre a data de recebimento do processo pela DOP e a data de devolução do processo com a resposta à diligência para o GAB (ambas as datas registradas no SICOP);

2. A nota final da Diretoria será a média aritmética das metas da DOP (metas 1 a 3 da DOP) com as notas referentes às metas de cada Gerência:

Fórmula de cálculo = [(Σ notas mensais DOP / número de meses apurados) + (Σ notas mensais DOP/GSI / número de meses apurados)+ (Σ notas mensais DOP/GSA / número de meses apurados)+ (Σ notas mensais

DAF/GIT / número de meses apurados)+ (*Σ* notas mensais DAF/GTE / número de meses apurados)]/5;

3. Para os funcionários que não estão alocados diretamente em uma gerência da DOP será atribuída a nota final da Diretoria.

#### **2.4. DSI – Diretoria de Sistemas**

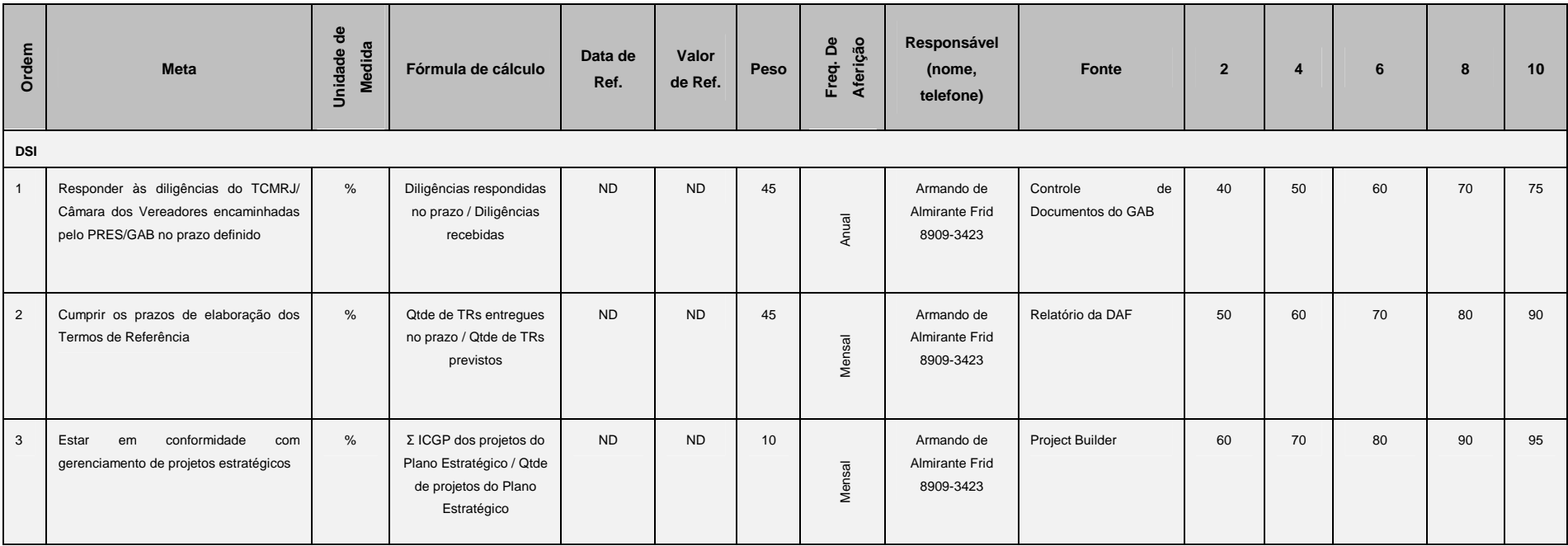

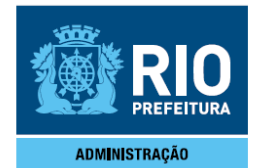

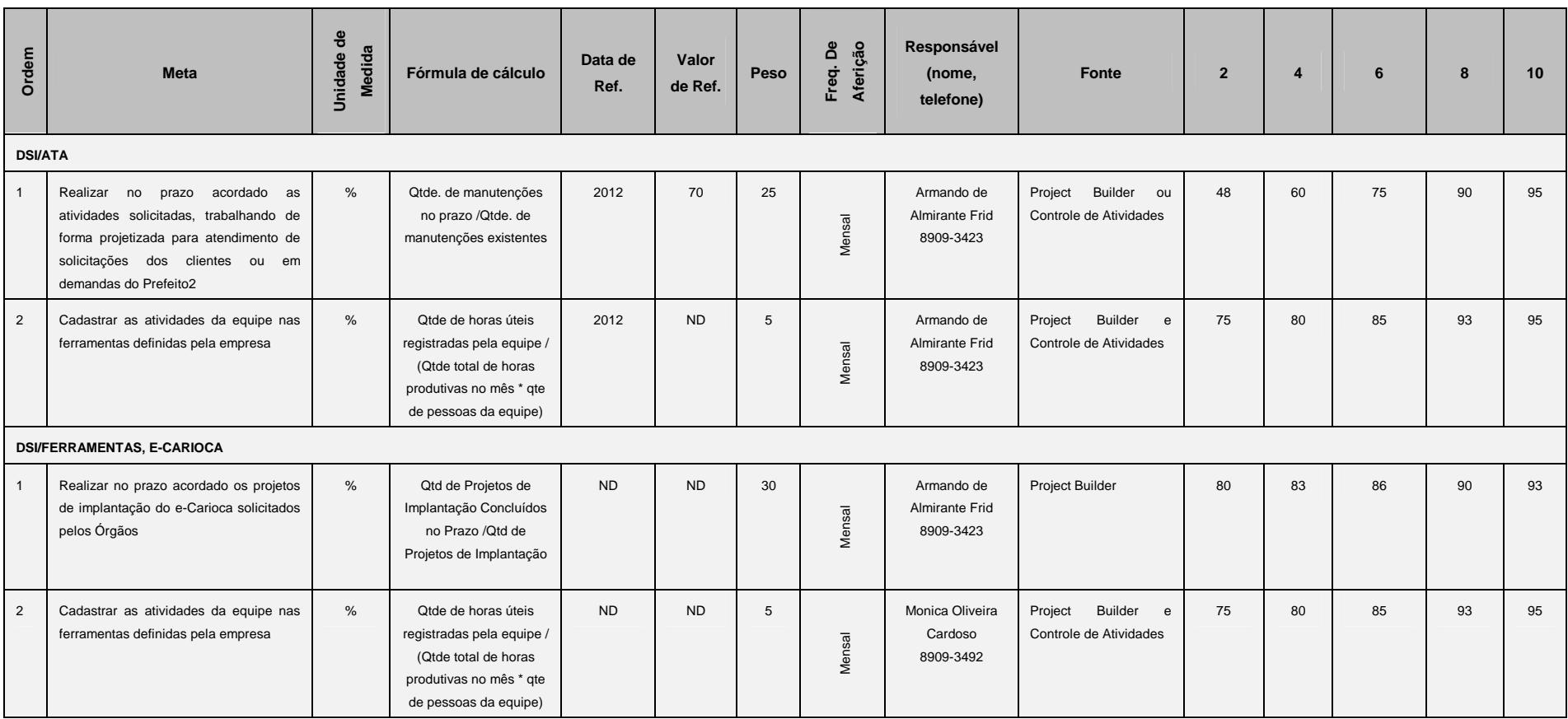

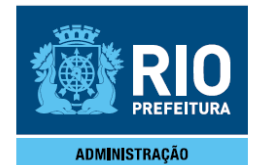

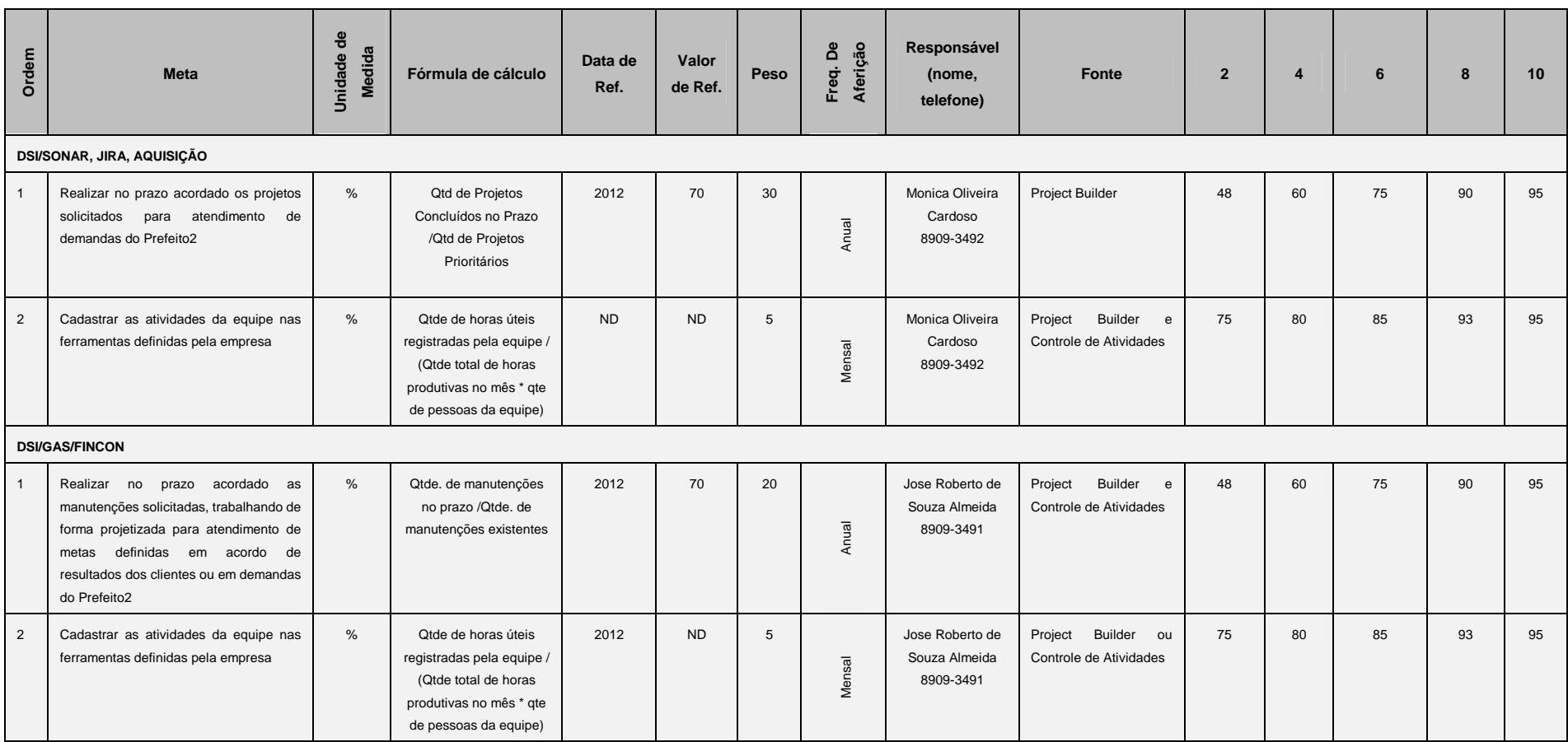

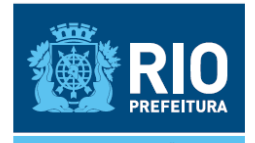

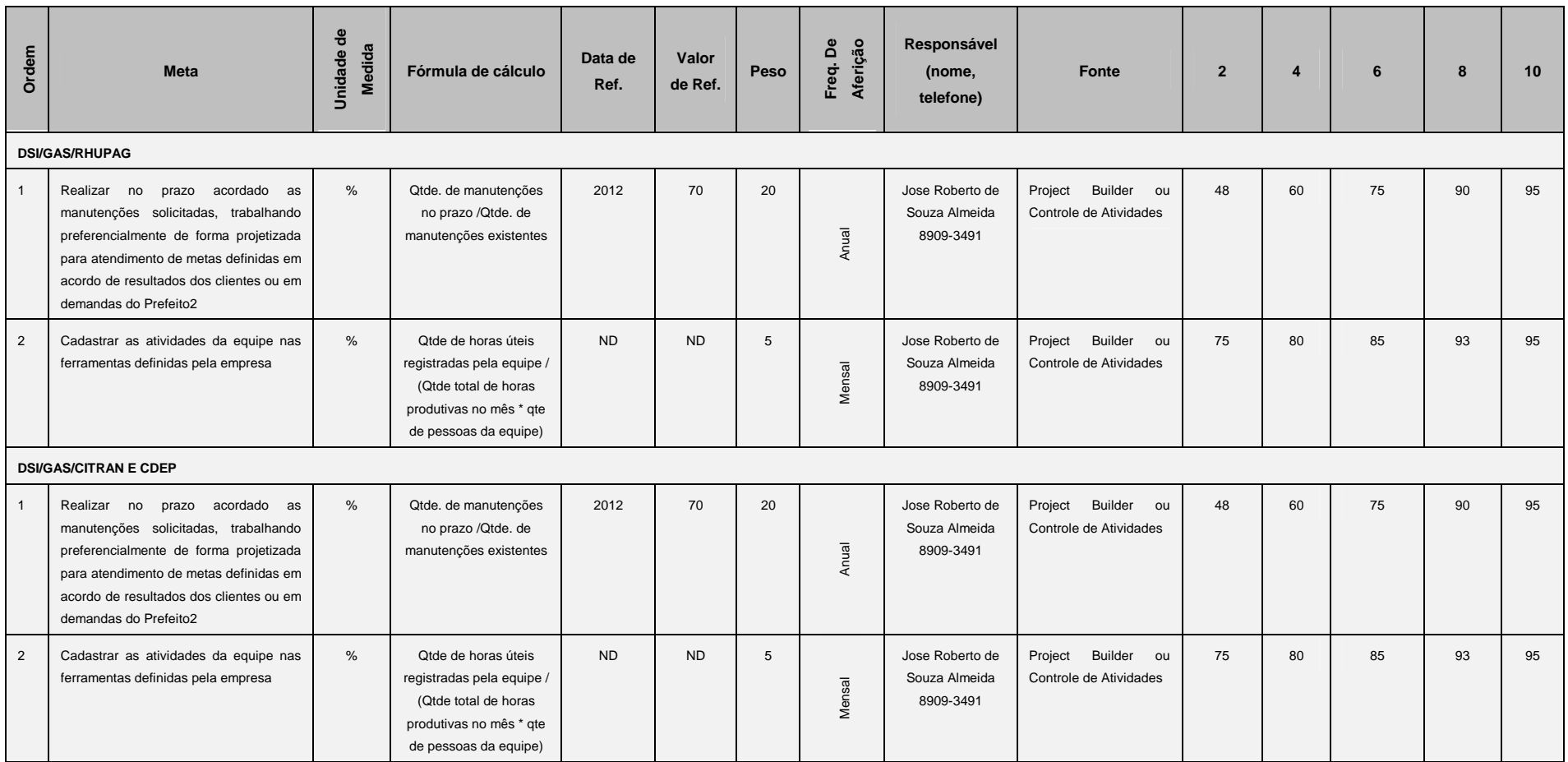

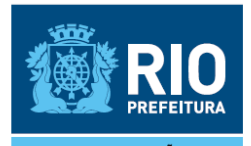

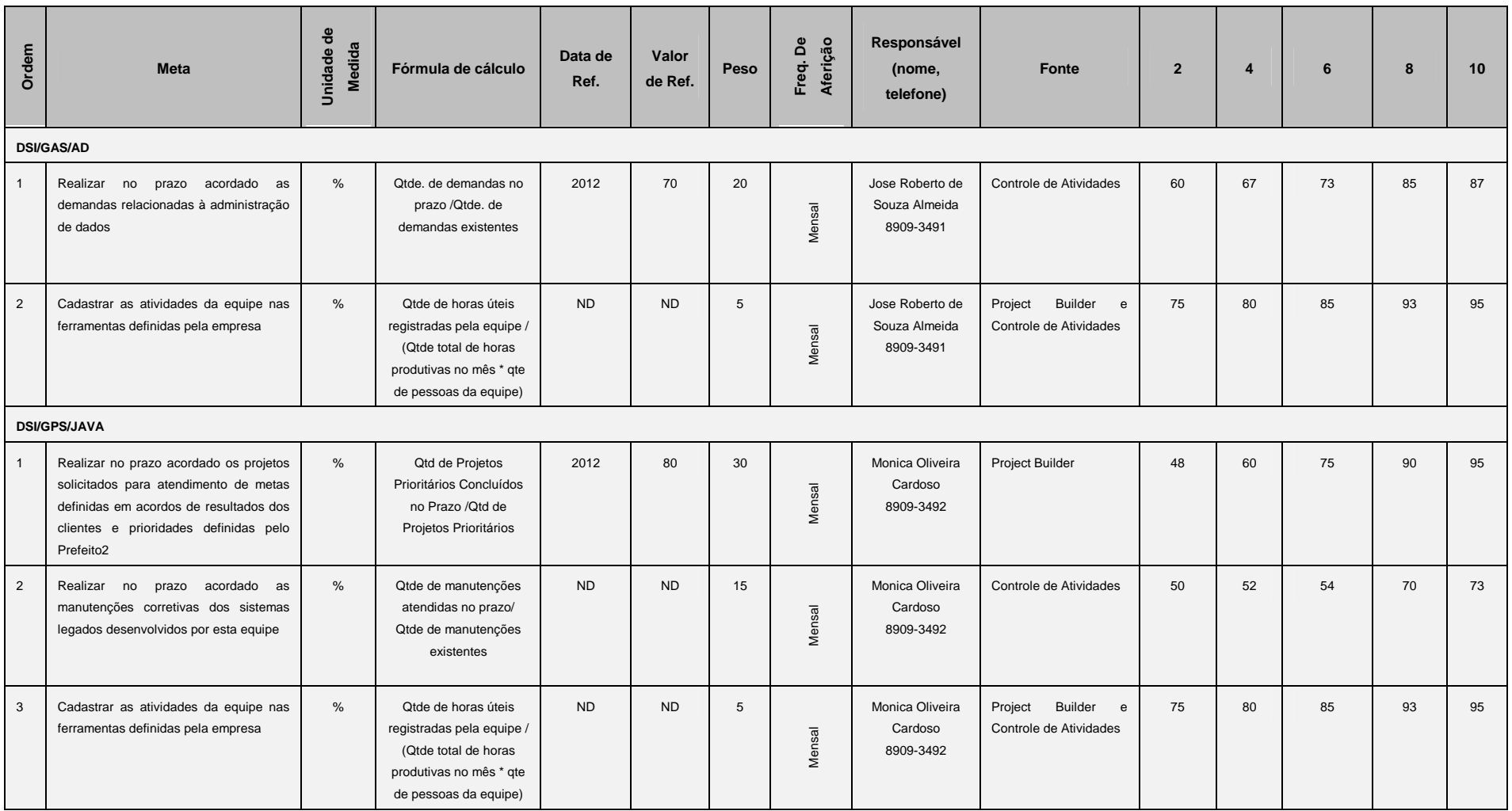

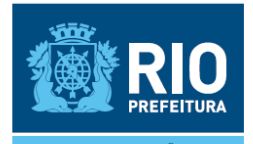

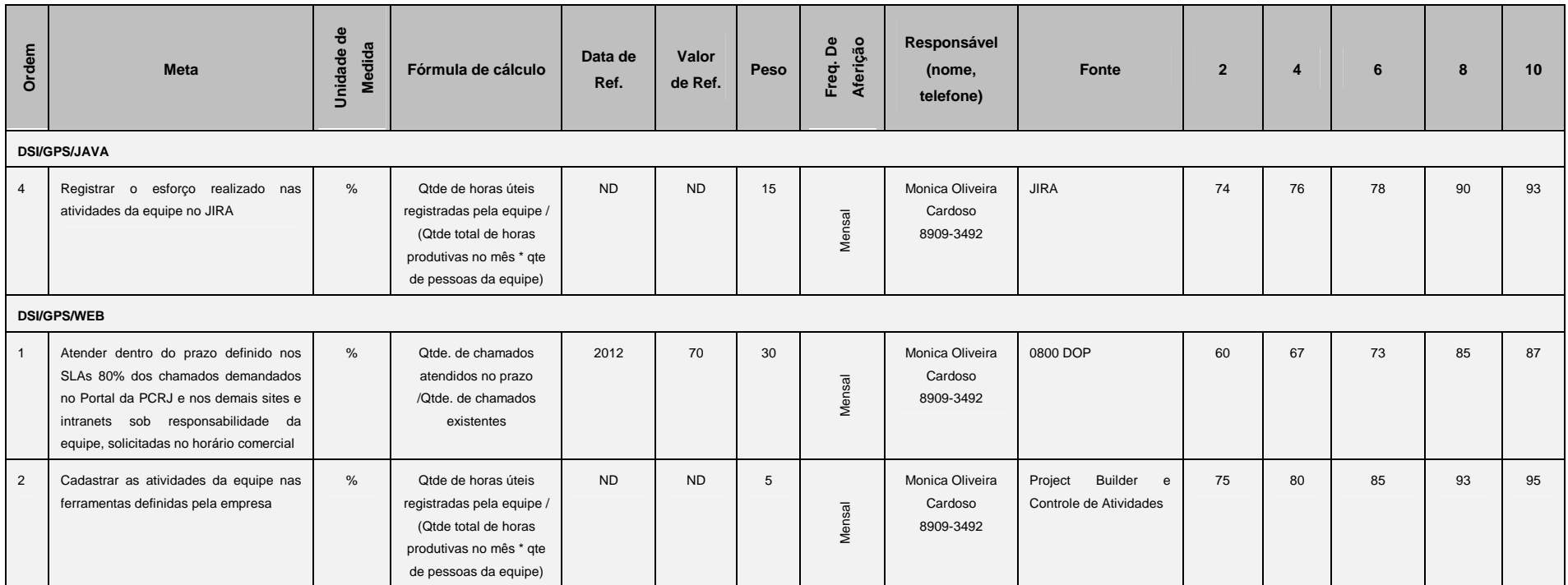

#### **Observações:**

1. Nº dias refere-se ao período (em dias corridos) compreendido entre a data de recebimento do processo pela DSI e a data de devolução do processo com a resposta à diligência para o GAB (ambas as datas registradas no SICOP);

2. Os projetos vinculados aos programas do PNAF-M e do PMAT estão incluídos nesta meta;

3. Para os funcionários que não estão alocados diretamente em uma gerência / equipe da DSI, será atribuída a nota final da Diretoria.

4. A distribuição das metas pelos Grupos da Diretoria será feita da seguinte forma:

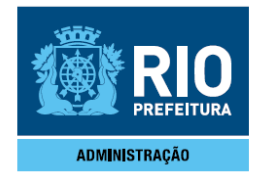

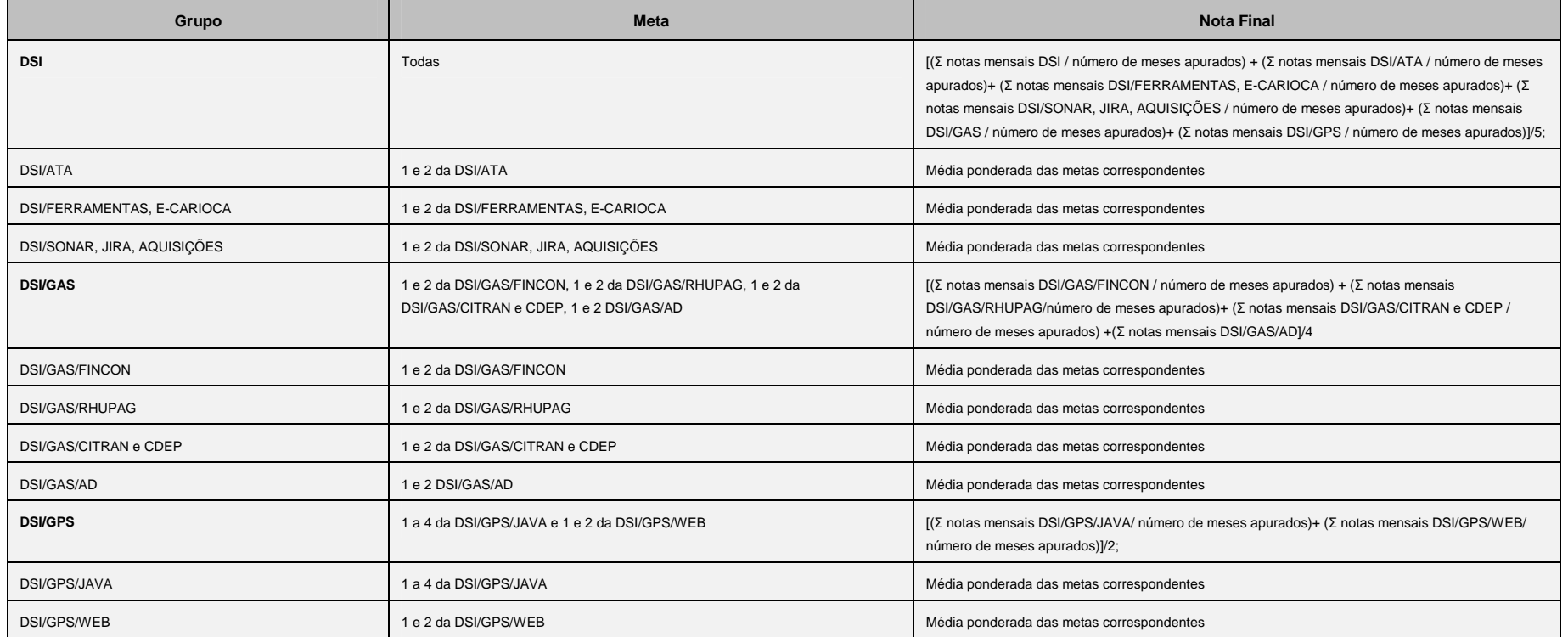

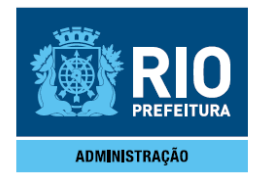

#### **2.5. DTE – Diretoria de Tecnologia**

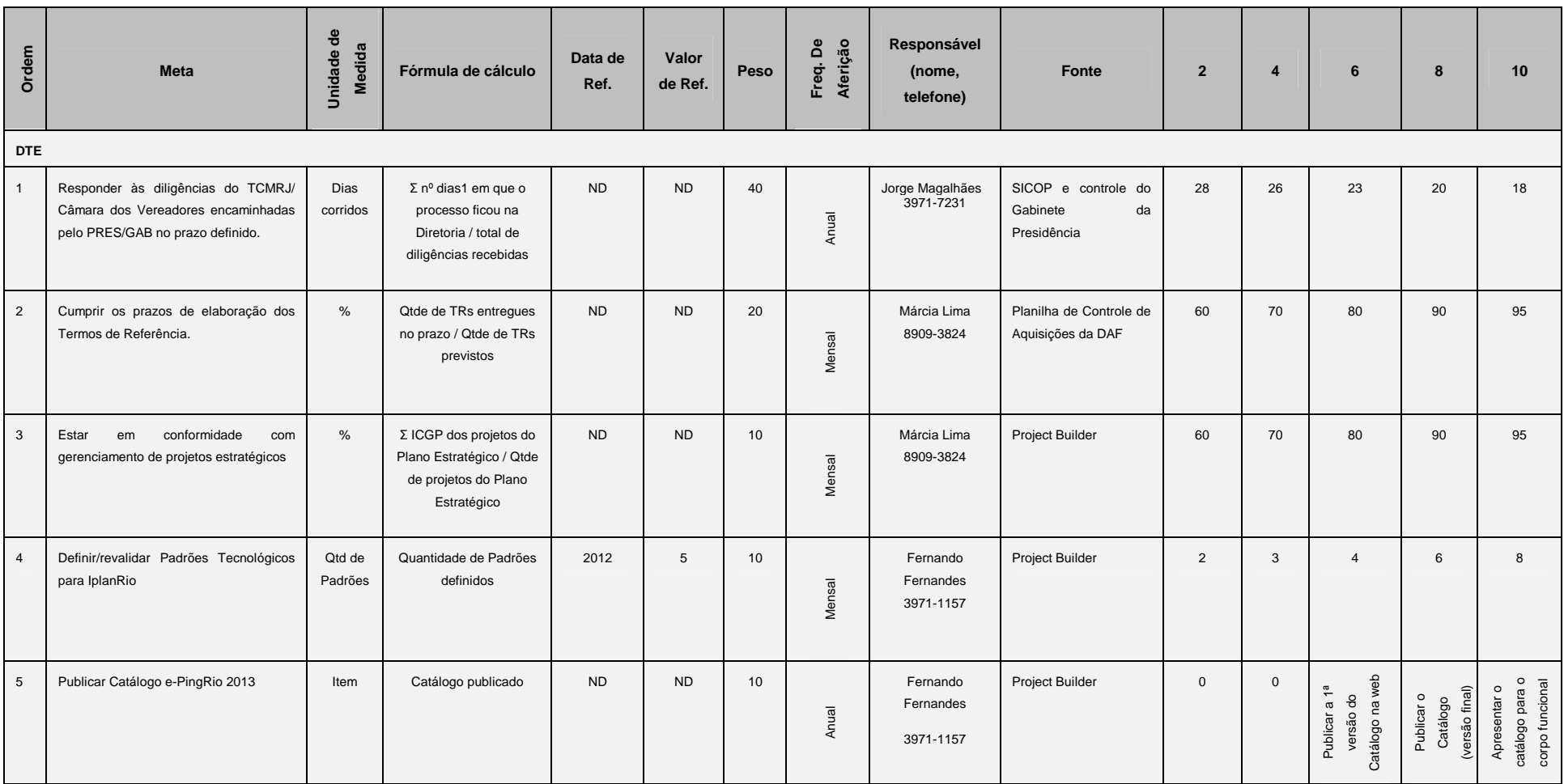

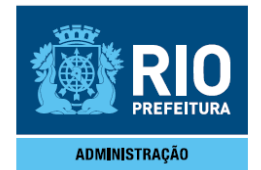

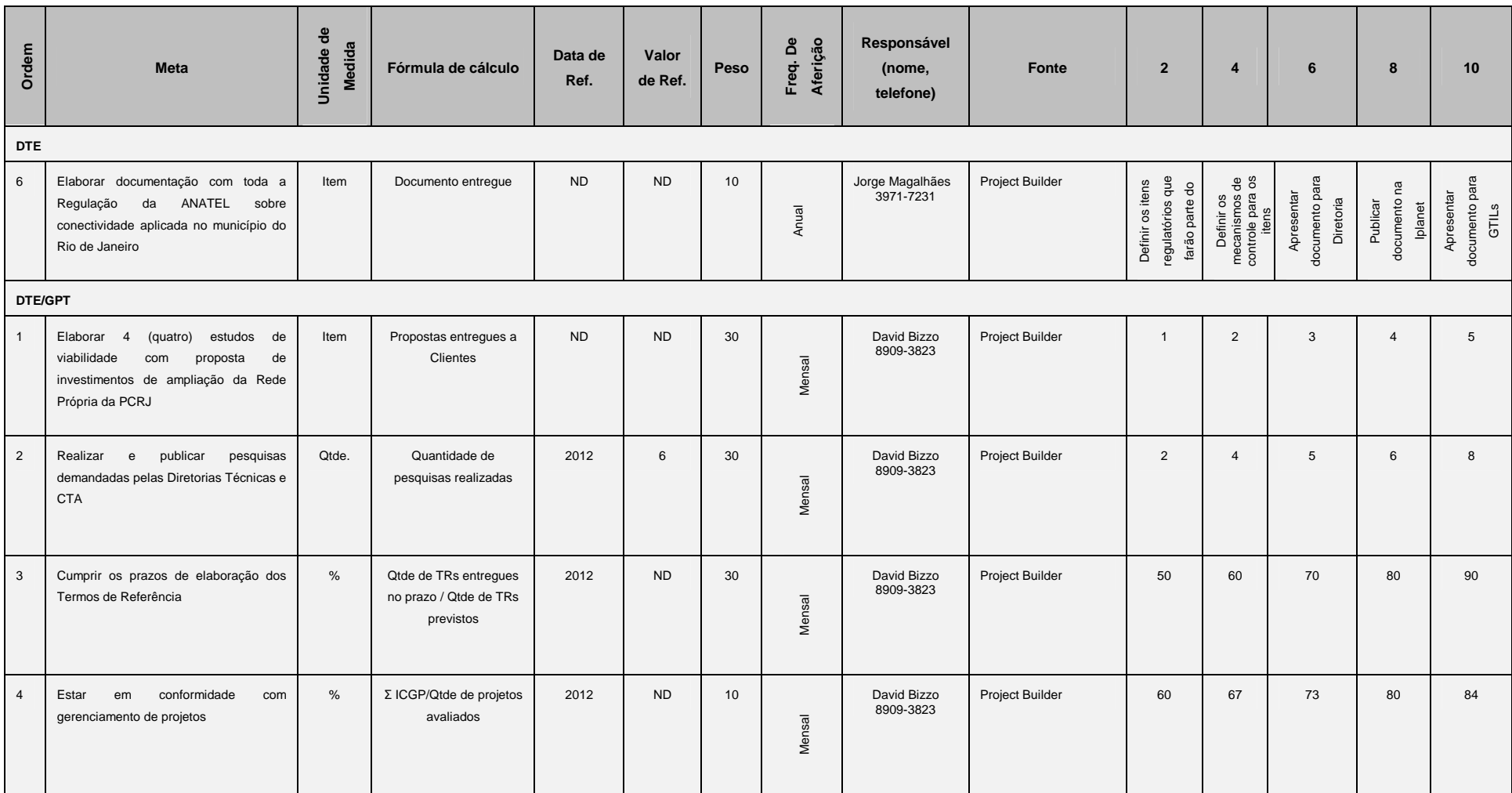

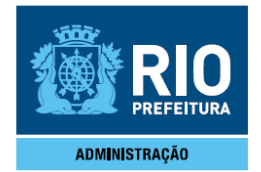

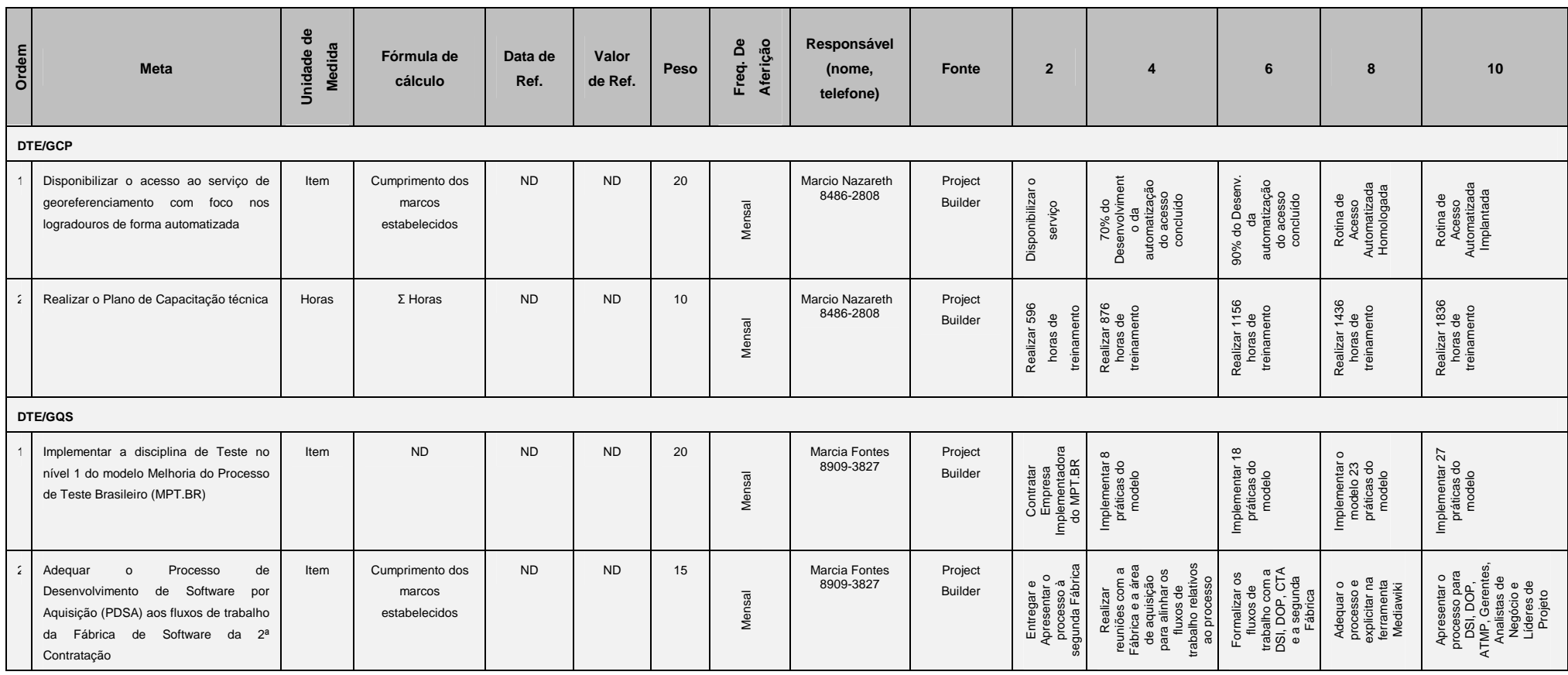

Observações:<br>1. Nº dias refere-se ao período (em dias corridos) compreendido entre a data de recebimento do processo pela Diretoria e a data de devolução do processo com a resposta à diligência para o GAB (ambas as datas

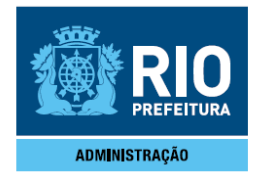

#### **2.6. CTA – Coordenadoria Técnica de Atendimento**

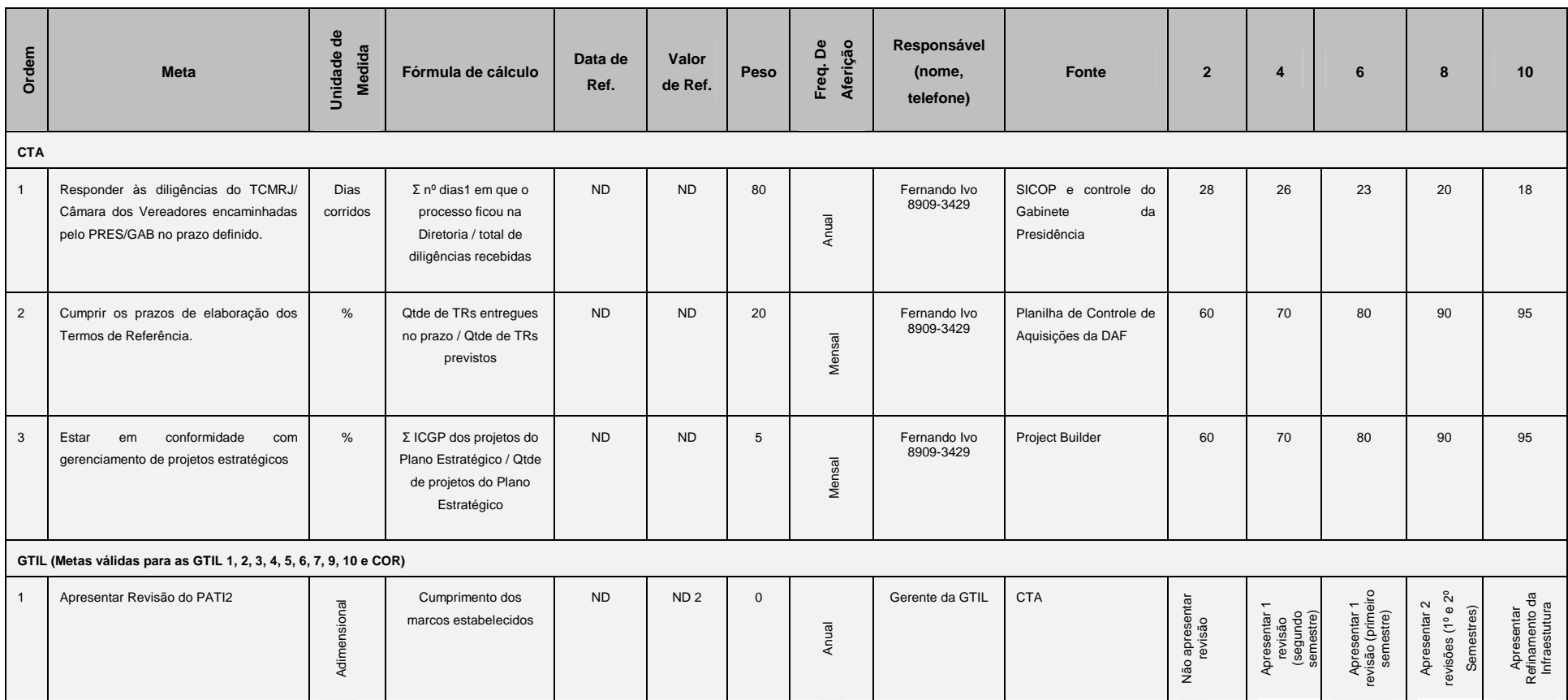

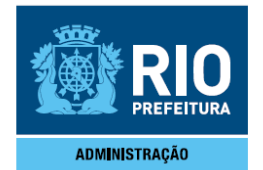

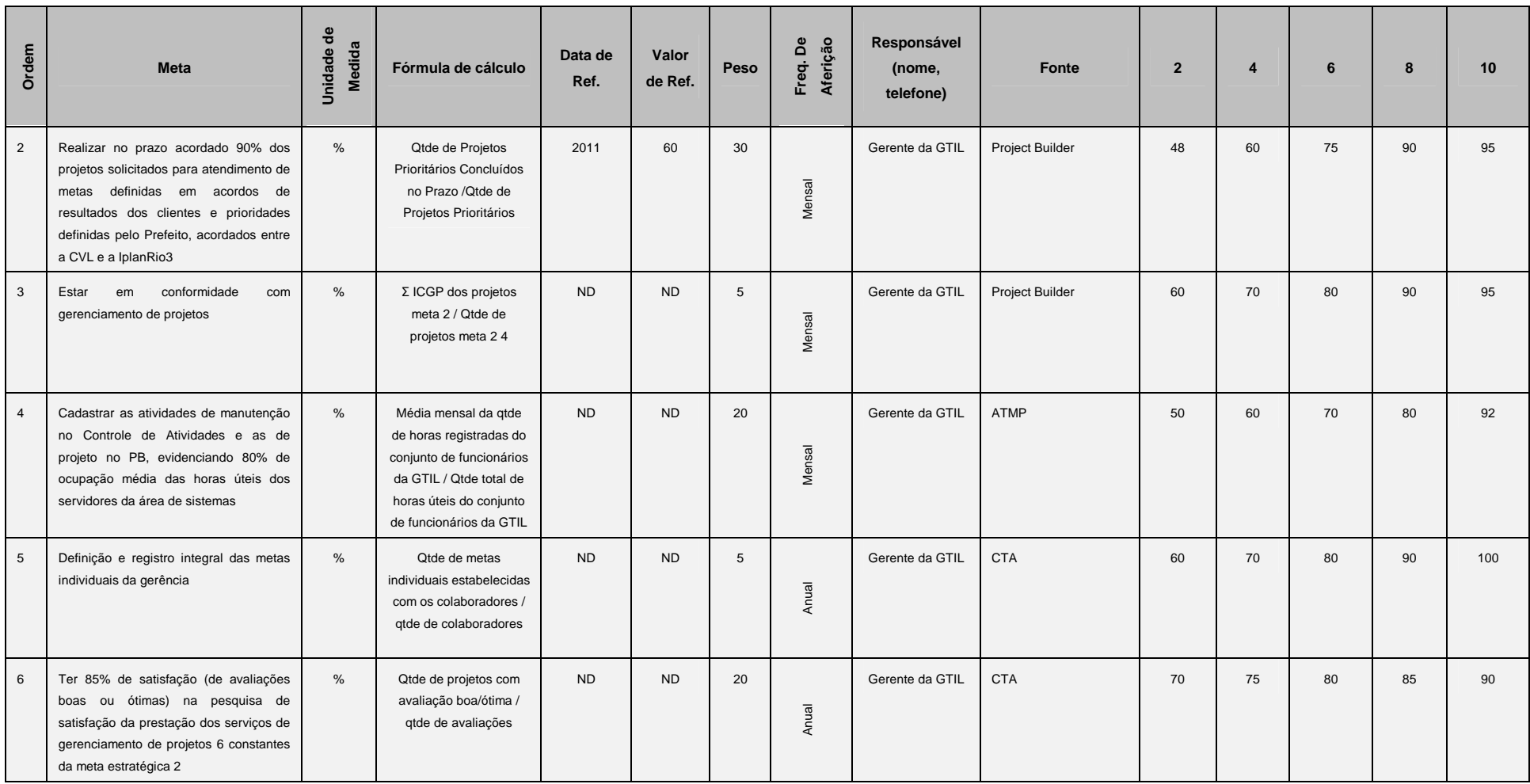

**Observações:**<br>1. № dias refere-se ao período (em dias corridos) compreendido entre a data de recebimento do processo pela CTA e a data de devolução do processo com a resposta à diligência para o GAB (ambas as datas regis

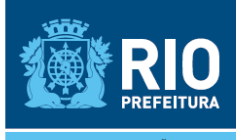

2. Nas GTILs plurais a revisão do PATI será a do cliente mais ativo;

3. Os projetos avaliados nesta meta serão os mesmos definidos para a meta estratégica 2;

4. Os dados deverão ser aferidos no período de abril a dezembro desse exercício;

5. A nota final da CTA será a média aritmética das metas da CTA (metas 1 a 3 da CTA) com as notas de cada GTL: *Fórmula de cálculo = [(Σ notas mensais CTA / número de messs apurados) + (Σ notas mensais CTA/GTIL1 / número* mensais CTA/GTIL6/número de meses apurados) + (2 notas mensais CTA/GTIL7/número de meses apurados) + (2 notas mensais CTA/GTIL9/número de meses apurados) + (2 notas mensais CTA/GTIL9/número de meses apurados) + (2 notas me 6. A pesquisa de satisfação deverá ser realizada nos seguintes eventos do projeto:

a. Ao término do projeto;

b. No cancelamento do projeto;

c. No mês de dezembro, caso os projetos não sejam concluídos dentro do ano.

#### **2.7. CTP – Coordenadoria Técnica de Gestão de Pessoas**

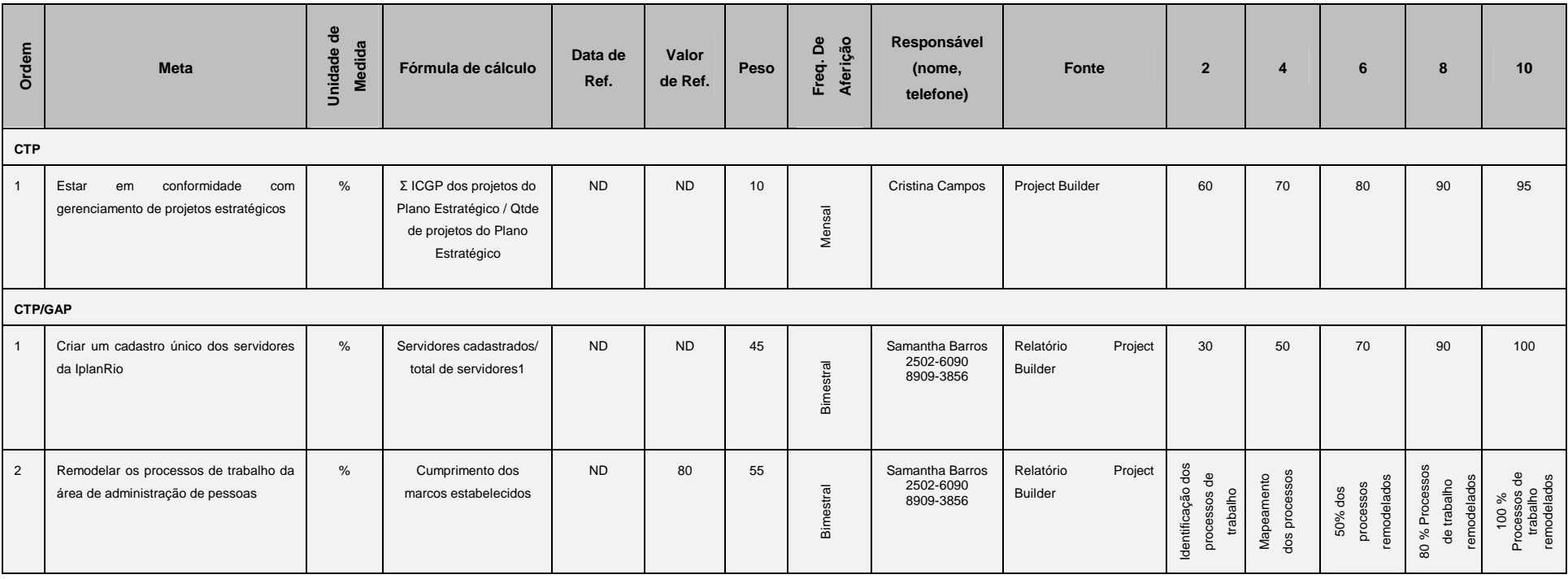

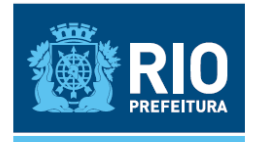

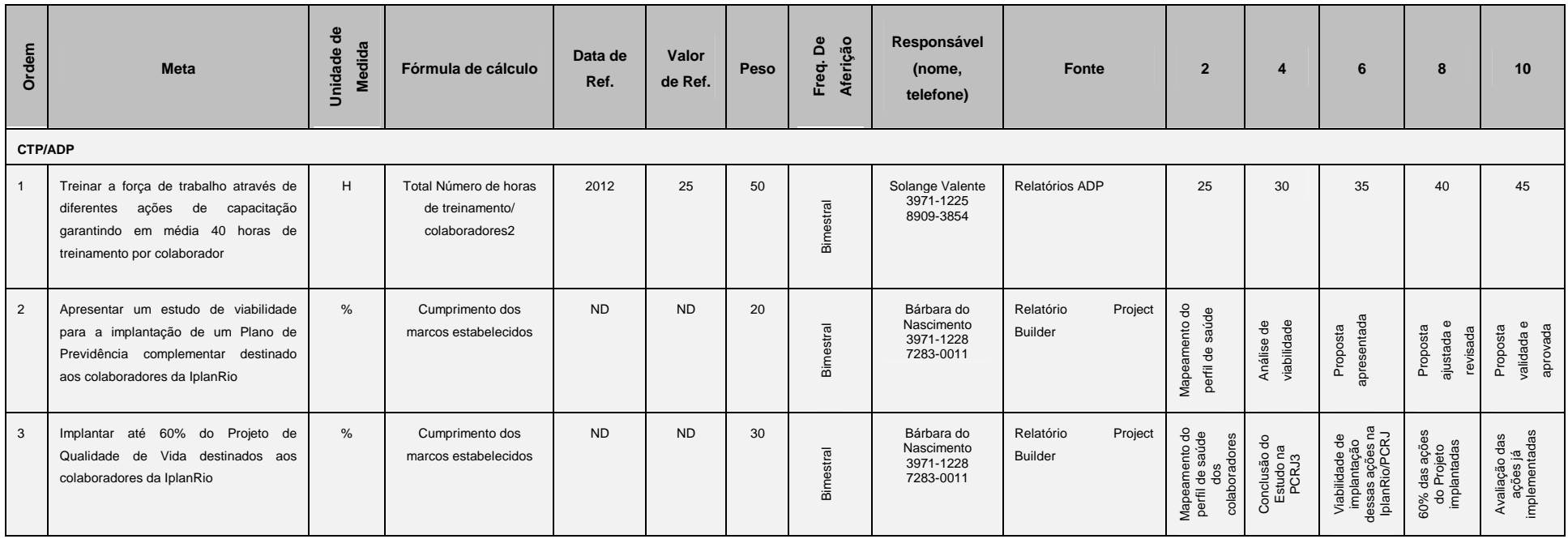

#### **Observações:**

1. Para esta meta serão considerados todos os servidores ativos da IplanRio, incluindo os licenciados e com suspensão de contrato;

2. Para esta meta não serão considerados os servidores licenciados e com suspensão de contrato;

3. Para apuração da meta considera-se "Conclusão do Estudo na PCRJ", a conclusão do Estudo na PCRJ e no mercado sobre as principais ações que podem ser desenvolvidas tendo como base o resultado da análise das informações g levantamentos;

4. A nota final da CTP será a média aritmética das metas 1 da CTP com as metas da CTP/GAD e CTP/GDP: Fórmula de cálculo = [[Σ notas mensais CTP/número de meses apurados) + (Σ notas mensais CTP/GAD/número de meses apurados mensais CTP/GDP)/número de meses apurados)]/3;

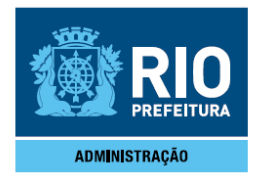

### **3. Definições e Orientações**

### **3.1 Definições Gerais**

### **3.1.1 Índice de Conformidade de Gerenciamento de Metas (ICGM)**

• O Índice de Conformidade de Gerenciamento de Metas (ICGM) tem como objetivo medir se os indicadores das metas operacionais de cada área estão sendo atualizados na ferramenta de Gerenciamento de Projetos – Project Builder.

• As metas operacionais devem ser atualizadas mensalmente pela pessoa definida como "Responsável" pela meta operacional até o final do terceiro dia útil de cada mês subseqüente ao período a ser medido.

• Este índice será avaliado mensalmente e ajustará a nota de cada meta, ou seja, a nota final de cada meta será multiplicada pelo respectivo ICGM.

Para cálculo do ICGM será utilizado o quadro abaixo:

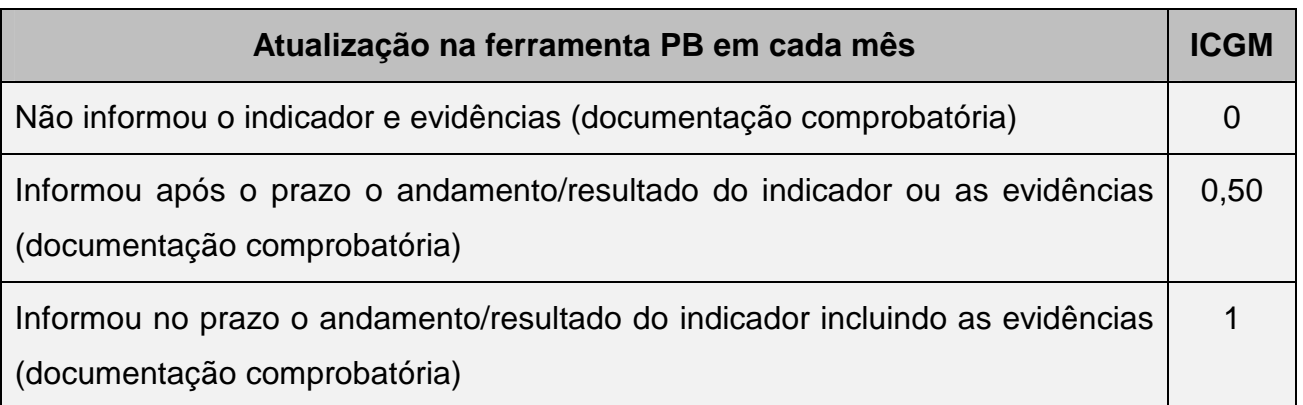

### **Observações:**

1. Uma meta operacional é considerada atualizada se houver registro no projeto "**Acompanhamento do Contrato de Gestão 2013**" no Project Builder que contenha:

a. o valor do indicador no período, o valor acumulado no mês apurado e a memória de cálculo quando aplicável;

b. evidências (relatórios e/ou outros documentos) que comprovem o valor apresentado.

2. A avaliação final de cada meta será o valor acumulado multiplicado pelo ICGM acumulado da meta.

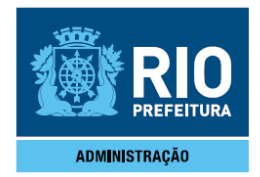

# **3.1.2. Meta "Responder às diligências do TCMRJ encaminhadas pelo PRES/GAB no prazo"**

• A contagem do prazo inicia quando o documento é recebido pela Diretoria responsável pela resposta e termina quando a resposta é recebida pelo GAB;

• Esta meta será apurada mensalmente pela ATMP através do controle do Gabinete da Presidência

**3.1.3. Meta "Realizar no prazo acordado 90% dos projetos selecionados (em conjunto com a CVL) para atendimento de metas definidas em acordos de resultados e prioridades definidas pelo Prefeito".** 

### Observações:

### **a) Projetos Selecionados:**

• Os projetos constantes desta meta deverão ser selecionados em comum acordo entre a IplanRio e a Casa Civil.

• Serão considerados todos os projetos definidos em acordos de resultados dos clientes e prioridades definidas pelo Prefeito, incluindo os projetos de TI gerenciados pela IplanRio desenvolvidos ou com participação de entidades externas.

• Após a seleção estes deverão ser publicados em D.O.

### **b) Prazo acordado:**

• É o prazo pactuado entre a IplanRio e o Cliente para a entrega/conclusão do projeto solicitado;

• Os prazos para a entrega dos respectivos produtos e serviços acordados (cronograma de marcos) deverão ser formalizados no Termo de Abertura do Projeto (Modelo em anexo) com a assinatura do cliente responsável pela solicitação e da área da IplanRio responsável pela realização do projeto;

### **c) Revisão dos Prazos Acordados:**

• Os prazos acordados poderão ser revisados e repactuados com o Cliente incluem, mas não se limitam as seguintes situações:

• Ajustes em função do planejamento do projeto realizado após levantamento requisitos e detalhamento do escopo;

• Alteração do escopo definido originalmente pelo cliente;

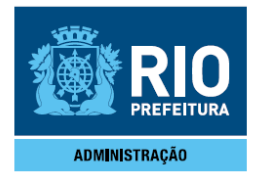

• Problemas externos que afetem o projeto, como por exemplo o replanejamento de um serviço realizado por um fornecedor;

• Indisponibilidade de recursos (humanos, financeiros, equipamentos, infraestrutura etc) de responsabilidade do cliente;

• Reativação de um projeto suspenso;

### **d) Projeto Concluído no Prazo:**

• O projeto será considerado concluído no prazo quando tiver o último marco de negócio, definido para o ano, alcançado dentro do prazo acordado e os respectivos produtos/serviços entregues e aceitos, sendo comprovados pelo Termo de Encerramento do Projeto (TEP), ou pelo Termo de Aceite do Produto (TAP) do último marco quando o fim previsto para o projeto ultrapassar o ano corrente;

• Caso a duração do projeto ultrapasse o ano vigente do acordo, serão computados para o indicador de resultado apenas os marcos compreendidos até 31 de dezembro do ano corrente.

#### **e) Projeto Suspenso:**

• O Cliente ou patrocinador do projeto poderá suspender o projeto a qualquer tempo, de acordo com seus interesses.

• Ao ser suspenso o projeto, os prazos acordados deverão ser interrompidos.

#### **f) Projeto Cancelado:**

• O Cliente ou patrocinador do projeto poderá cancelar o projeto a qualquer tempo, de acordo com seus interesses, quando constatar que o projeto não atenderá mais aos objetivos da organização naquele momento;

#### **g) Pendência Cliente:**

• Quando um o não cumprimento de um marco acordado depende de uma ou mais atividades não concluídas pelo cliente, como por exemplo, a não homologação ou validação de um produto do sistema;

#### **h) Detalhamento da fórmula de cálculo utilizada para acompanhamento da meta:**

• Indicador de Resultado da Meta = (Qtde de Projetos Entregues no Prazo) / (Qtde Total de Projetos)

• Onde:

• Qtde Total de Projetos = Qtde Total de projetos selecionados – Qtde de Projetos Cancelados – Qtde de Projetos

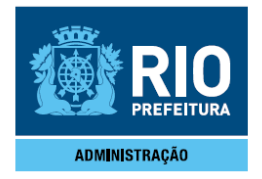

Suspensos - Projetos com Pendência do Cliente

## **3.1.4. Índice de Conformidade com o Gerenciamento de Projetos (ICGP)**

Este índice visa mostrar quanto um determinado projeto está aderente às práticas básicas de gerenciamento de projetos dentro da organização. É uma média aritmética simples dos indicadores IAMGP e IAPP, conforme descrito a seguir.

O ICGP será aferido mensalmente e o seu valor final (ao término do exercício) será a média das notas apuradas em cada mês:

ICGPMensal = (IAMGP + IAPPMeta ou Plano) / 2; ICGPFinal = Σ (ICGPMensal ) / Qtde de meses apurados

O total de projetos considerados mensalmente para cálculo da meta será o número real de projetos em andamento e não o total de projetos do portfólio cadastrados no PB. Por exemplo: Se um setor deveria ter 5 projetos cadastrados na ferramenta PB, mas possui apenas 4, a nota desse indicador será o somatório dos ICGP dos quatro projetos divididos por 5.

Os procedimentos atualizados para informação do ICGP estão descritos na Intranet da IplanRio (Iplanet) na página do Escritório de Projetos.

### **3.1.4.1 Índice de Aderência à Metodologia de Gerenciamento de Projetos (IAMGP)**

O Índice de Aderência a Metodologia de Gerenciamento de Projetos (IAMGP) tem como objetivo medir o uso da Metodologia de Gerenciamento de Projetos de um projeto

Para este cálculo será utilizado o **Checklist de Produtos de Gerenciamento de Projetos**, levando-se em consideração os critérios aplicáveis a cada fase do Gerenciamento do Projeto:

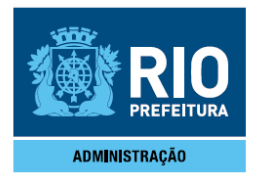

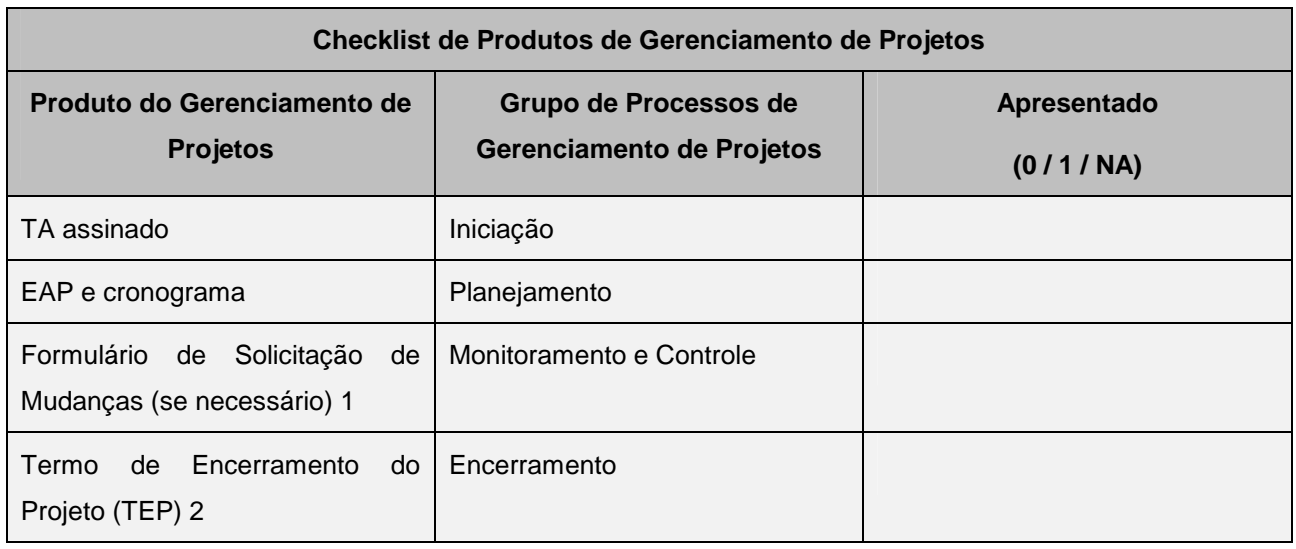

1 A elaboração do formulário de Solicitação de Mudanças se faz necessário quando:

- Houver alteração do escopo definido originalmente pelo cliente;
- Problemas externos que afetem o projeto;

• Indisponibilidade de recursos (humanos, financeiros, equipamentos, infraestrutura etc) de responsabilidade do cliente;

• O projeto for suspenso pelo cliente.

2 Quando o projeto não for concluído no ano em que se iniciou, o último marco/entrega do ano da avaliação deverá ter um Termo de Aceitação do Produto (TAP) acompanhado da pesquisa de satisfação do gerenciamento do projeto.

Para cada item do Checklist é atribuída uma nota conforme o quadro abaixo:

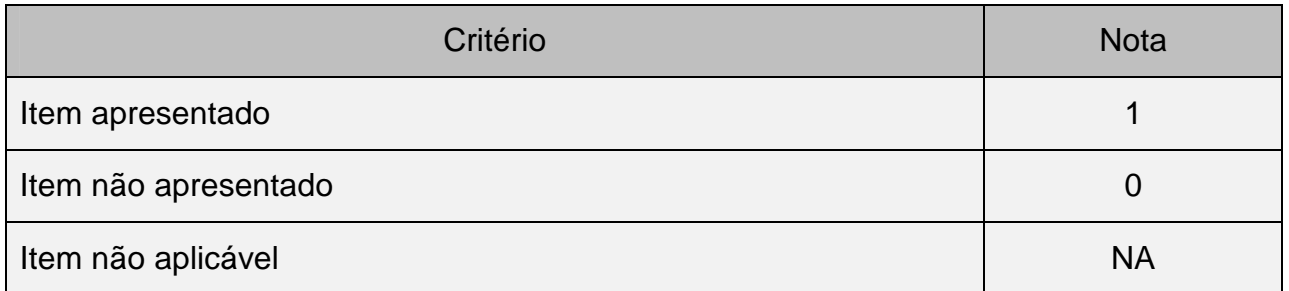

Indicador: IAMGP = Σ nota dos itens aplicáveis ao projeto / Qtde de critérios aplicáveis

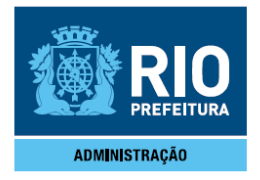

## **3.1.4.2. Índice de Atualização Periódica dos Projetos (IAPP)**

O Índice de Atualização Periódica dos Projetos (IAPP) tem como objetivo medir se o cronograma, as horas trabalhadas, assim como a avaliação do projeto e as informações sobre o andamento do projeto, estão sendo atualizados na ferramenta de Gerenciamento de Projetos – Project Builder.

### **3.1.4.2.1. Projetos vinculados à Meta Estratégica 2**

Para os projetos vinculados à meta estratégica, as informações devem ser atualizadas semanalmente na ferramenta pelo respectivo líder do projeto. Os indicadores a serem considerados são:

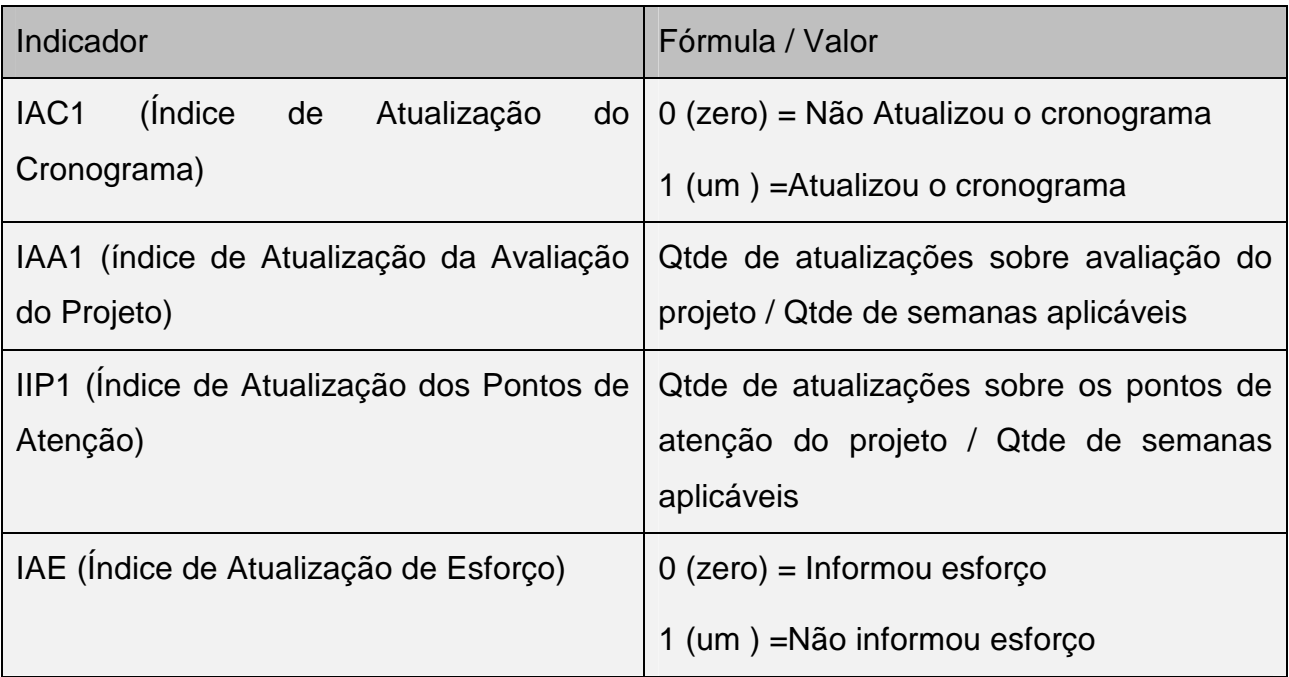

Fórmula de Cálculo do Indicador:

**IAPPMeta = [(IAC1 + IAA1 + IIP1 + IAE) / 4] \*100** 

#### **Observações:**

1. Para cálculo do indicador, será computado apenas uma avaliação e um registro sobre o ponto de atenção do projeto por semana;

2. Semanalmente deve-se informar um registro com informação do andamento do projeto. Caso o projeto entre em atraso ou existam pendências (cliente ou externa) na

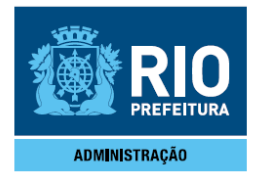

semana deve-se registrar o motivo. O registro também se faz necessário quando o líder do projeto detectar a iminência de acontecer problemas que impactem o projeto;

3. Quantidade de atualizações sobre a avaliação do projeto refere-se à quantidade de vezes em que o indicador "Avaliação do Líder" foi atualizado no Project Builder;

4. Quantidade de atualizações sobre os pontos de atenção do projeto refere-se à quantidade de registros no Project Builder sobre o andamento do projeto na semana;

5. Quantidade de semanas aplicáveis se refere ao número de semanas que serão consideradas para cálculo do indicador, levando-se em consideração a data de inicio e término do projeto;

6. Se detectado avaliação do projeto errada, o valor atribuído ao índice será 0 (zero).

### **3.1.4.2.2. Projetos vinculados ao Plano Estratégico da IplanRio**

Para os projetos vinculados ao Plano Estratégico da IplanRio, as informações devem ser atualizadas quinzenalmente na ferramenta pelo respectivo líder do projeto. Os indicadores a serem considerados são:

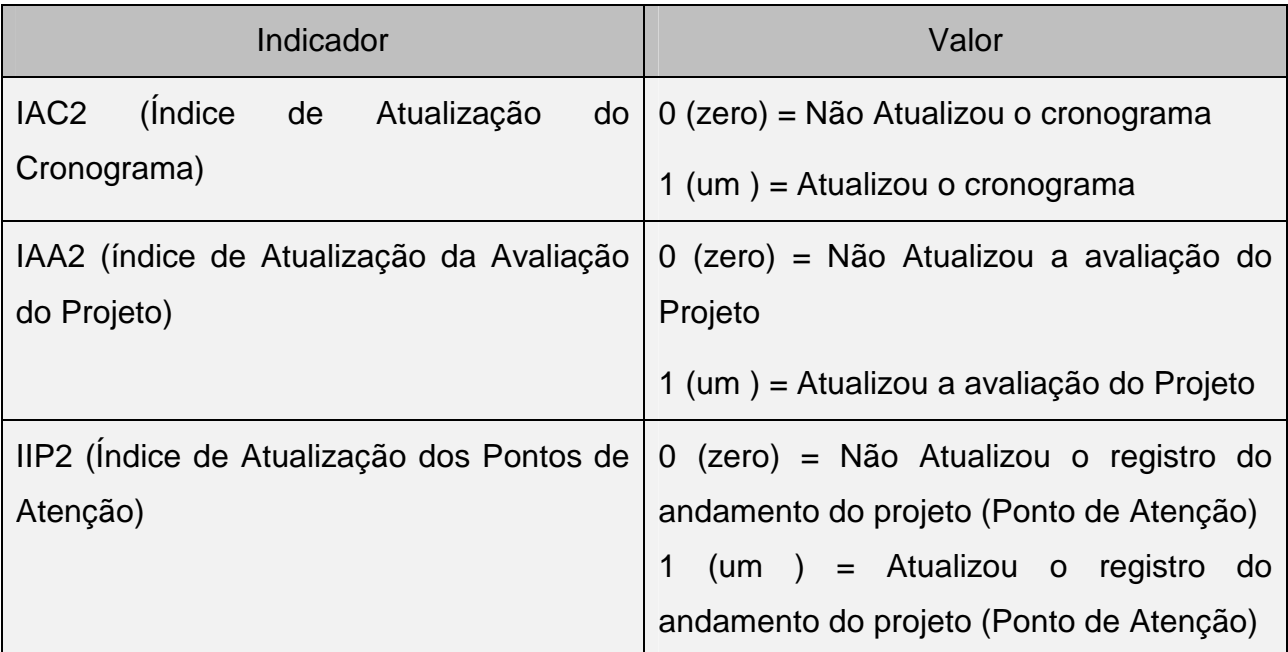

Fórmula de Cálculo do Indicador:

**IAPPPlano = [(IAC2 + IAA2 + IIP2) / 3] \*100** 

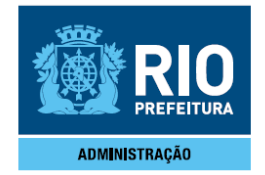

#### **Observações:**

1. Para cálculo do indicador, será computado apenas uma avaliação do projeto e um registro sobre o andamento do projeto (Ponto de Atenção) por mês;

2. Deve-se registrar periodicamente a informação sobre o andamento do projeto. Caso o projeto entre em atraso, ou sejam identificados pendências, problemas ou riscos iminentes, deve-se informar o motivo e as ações preventivas ou corretivas adotas;

3. Se detectado avaliação do projeto errada, o valor atribuído para a meta no mês será 0 (zero).

#### **3.2 Definições Específicas – Metas Setorias**

#### **3.2.1. Metas da DAF**

**3.2.1.1. Meta 1 da DAF/GCC - "Automatizar o Mapeamento dos Custos das Gerências e Diretorias pelo SIG."**

**- Situação Atual** – O relatório é gerado em planilhas a partir de relatórios do RHUPAG e planilhas recebidas das diversas gerências e diretorias.

- O relatório final é consolidado pela DAF/GCC em uma planilha.

- O objetivo a ser alcançado é melhorar o processo de emissão do relatório mensal de custos por gerências e diretorias.

**- Apuração da Meta** - será realizada mensalmente para acompanhamento de sua evolução, mas o resultado final será apurado no encerramento do exercício de 2013.

- Para apuração serão considerados os relatórios emitidos com os custos mensais por diretorias e gerências.

# **3.2.1.2. Meta 2 da DAF/GCC - "Emitir até o final de 2013 mais 6 propostas de Prestação de Serviços."**

- **Clientes** – Todos os órgãos da Administração Direta, Indireta e Fundacional da Prefeitura da Cidade do Rio de Janeiro.

- **Situação Atual** – Apenas dois clientes da IPLANRIO - SME e SMSDC formalizaram os contratos para prestação de Serviços. A Meta proposta é chegar ao fim de 2013 com a elaboração de mais seis propostas de serviços.

- **Apuração da Meta** - será realizada mensalmente para acompanhamento de sua evolução, mas o resultado final será apurado no encerramento do exercício de 2013.

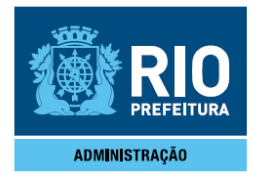

- Para apuração será considerado o número de Memorandos recebidos pela Presidência com as Propostas de Serviços aos Clientes.

# **3.2.1.3. Meta 1 da DAF/APO - "Cumprir o orçamento de custeio e investimentos do PNAFM."**

- **Situação Atual** – O relatório é gerado em planilha a partir de relatórios extraídos do FINCON e anexados no sistema de apuração das metas PB.

- O objetivo a ser alcançado é a realização das contratações com eficiência para que não haja desperdícios com os recursos públicos e possamos atingir a execução do orçamento em 78% da meta prevista e obtermos a nota máxima informada para a meta. Esse percentual informado esta considerando a execução dos recursos do PNAFM, pois não depende só dos esforços das equipes da IPLANRIO e sim da UEM, SMF\ACR, SMF/SOR, CPFGF, BNDS e Caixa Econômica.

- Apuração da Meta - será realizada mensalmente para acompanhamento de sua evolução, mas o resultado final será apurado após o encerramento do exercício financeiro, isto é, após o encerramento orçamentário da Despesa e da Receita da Administração Direta e Indireta, no sistema FINCON. Na apuração serão considerados os Programas de Trabalho: 1153.04.122.0389.4169 (administrativo),

11.53.04.126.0399.4759 (técnico), 1153.04.122.0389.4419 (concessionárias), 1153.04.846.9000.6002 (custas judiciais) e 1153.04.122.0323.3669 (PNAFM). O prazo para apuração da meta é até o 5º dia útil de cada mês, mas no inicio do exercício financeiro as informações são lançados no mês de março por conta da abertura do Orçamento e no final do exercício, normalmente, a apuração é realizada no mês de janeiro, conforme prazo estabelecido pela CGM.

Fórmula:

(Σ Despesas liquidadas no PT administrativo + Σ Despesas liquidadas no PT técnico + Σ Despesas liquidadas no PT PNAFM) /

(Σ Orçamento disponível no PT administrativo + Σ Orçamento disponível no PT técnico + Σ Despesas liquidadas no PT PNAFM)

- Para apuração será consolidado em planilha com as informações extraídas do Sistema **FINCON** 

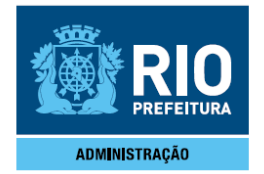

#### **Definições:**

- **Custeio** é a despesa que a empresa utiliza para manter a maquina administrativa funcionando, exceto despesa de pessoal. O custeio da IPLANRIO é constituído por custeio técnico e custeio administrativo. São identificados através de Programas de Trabalho.

- **PNAFM** é o investimento do Programa Nacional de Apoio à Gestão Administrativa e Fiscal dos Municípios Brasileiros. Os recursos recebidos através do convênio da Empresa Municipal de Informática - IPLANRIO e do Programa Nacional de Apoio à Gestão Administrativa e Fiscal dos Municípios Brasileiros – PNAFM, estes recursos são usados para executar programas do PPA, onde esse recurso se divide da seguinte forma: 10% é contra partida do Tesouro e 90% do BID (Banco Interamericano de Desenvolvimento).

- **Programas de Trabalho** são representados por números que possuem códigos de identificação como: Órgão, Unidade, Função, Subfunção, Programa e Ação.

Exemplo: 11 . 53. 04. 126. 0399. 4759

- Para utilização do orçamento Público devem ser seguidos os instrumentos de elaboração e execução que são os seguintes

b. Plano Plurianual ( PPA)

c. Lei de Diretrizes Orçamentárias (LDO)

d. Lei de Orçamento Anual (LOA)

- **Valor Liquidado** representa o total das despesas autorizadas no orçamento do exercício e cuja ocorrência efetiva foi posteriormente atestada pelo administrador público.

- **Valor Orçado** representa o total das despesas autorizadas no orçamento do exercício;

- **Encerramento do exercício financeiro** é o conjunto de processos e ajustes contábeis definidos por Decreto e Resolução da Controladoria Geral do Município que visa a elaboração dos demonstrativos contábeis e a preparação para a abertura do exercício seguinte.

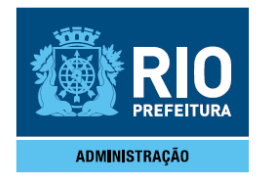

# **3.2.1.4. Meta 1 da DAF/GIL – "Concluir a contratação de bens e serviços no prazo e registros de preços no prazo regular."**

- Prazo regular é o lapso temporal entre o início de cotação de preços, incluindo o processo licitatório e eventuais recursos, até a assinatura do Contrato ou da Ata de Registro de Preço ou emissão de Empenho, nos demais casos, conforme abaixo relacionado:

• Contratações por Pregão, sem consulta pública, com protótipo e com Contrato – 67 dias úteis;

• Contratações por Pregão, sem consulta pública, sem protótipo e com Contrato – 62 dias úteis;

• Registro de Preços por Pregão, sem Consulta Pública e com análise de protótipos – 58 dias úteis;

• Registro de Preços por Pregão, sem Consulta Pública e sem análise de protótipos – 53 dias úteis;

• Contratações por Pregão, sem consulta pública, sem protótipo e sem Contrato – 48 dias úteis;

• Dispensa de Licitação (sem contrato) – 12 dias úteis;

**Observação:** Define-se como premissa para atendimento dos prazos acima indicados a existência de orçamento disponível para emissão da reserva.

### **- Hipóteses para a repactuação dos prazos:**

- Reformulação dos Termos de Referência na fase de cotação ou durante a licitação.
- A cada alteração de TR o prazo para cotação será reiniciado.
- Mandado de Segurança durante a licitação;
- Suspensão da licitação;

- **Apuração da Meta** será realizada pela medição dos dias úteis transcorridos entre o inicio da pesquisa de preços e a data da celebração do Contrato, ou da convocação do fornecedor para assinatura da Ata de Registro de Preços ou da emissão de Empenho nos demais casos.

#### **Fórmula:**

(Σ contratações no prazo + Σ registros de preços no prazo + Σ dispensas no prazo) / ( Σ contratações + Σ registros de preços + Σ dispensas)

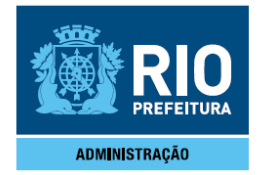

**- Inicio da contagem dos prazos:** 

• **Registro de Preços e Licitações** - a partir do encaminhamento de Termo de Referência aprovado pelo Grupo de Trabalho instituído através da Portaria IplanRio "N" nº 156 de 16/05/2011.

• **Dispensa de Licitação** – a partir do encaminhamento do Termo de Referência pela área demandante.

• Todos os TR com objetos inéditos deverão vir acompanhados de pelo menos 3 (três) indicações de fornecedores, sendo que na falta dessa indicação os prazos serão acrescidos em 5 (cinco) dias úteis.

**Observação**: Não serão contabilizadas na meta as licitações e contratações que exijam visitas dos fornecedores para elaboração da cotação, consulta pública, parecer da CODESP ou CACO, bem como as contratações por inexibilidade.

**3.2.1.5. Meta 2 da DAF/GIL – "Encerrar os Contratos no Sistema Fincon no prazo regular."** 

- **Situação Atual** – Atrasos constantes do encerramento no Sistema Fincon

- O objetivo a ser alcançado é atingir um mínimo de 75% dos lançamentos de encerramentos dentro do prazo estabelecido.

- **Apuração da Meta** – Será realizada medição entre a data da liquidação da última nota fiscal e/ou após o término da garantia contratual prevista no contrato.

- Para apuração será considerado um prazo máximo de 60 dias corridos, exceto feriados e pontos facultativos, com a juntada dos comprovantes e inclusão no PB.

### **3.2.1.6. Meta 3 da DAF/GIL – "Publicar os Extratos contratuais no prazo legal."**

- **Situação Atual** – Atrasos constantes nas Publicações no DOM.

- O objetivo a ser alcançado é atingir um mínimo de 75% das publicações dentro do prazo legal

- **Apuração da Meta** – Será realizada a medição entre a data da assinatura do contrato e a respectiva publicação no DOM.

- Para apuração será considerado o prazo legal de 20 dias após a assinatura do contrato, com a inclusão dos comprovantes no PB.

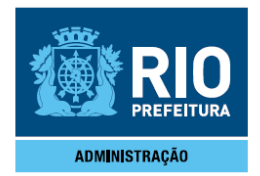

# **3.2.1.7. Meta 4 da DAF/GIL – "Remeter as cópias dos Contratos dentro dos prazos estabelecidos pelo TCMRJ."**

- **Situação Atual** – Atrasos constantes na remessa dos contratos para o TCMRJ.

- O objetivo a ser alcançado é atingir um mínimo de 75% nas remessas de Contratos à Chefia de Gabinete.

- **Apuração da Meta** – Será realizada medição entre a data da publicação do extrato no DOM e o recebimento dos documentos pela Chefia de Gabinete para envio ao TCMRJ.

- Será considerada atendida a meta quando for comprovado o recebimento dos documentos pela Chefia de Gabinete até o oitavo dia após a publicação do extrato contratual no DOM.

- Prazo definido pelo TCMRJ – 10 dias após a publicação no DOM.

# **3.2.1.8. Meta 1 da DAF/GFI – "Reduzir o índice de exigência nos indicadores de desempenho da Liquidação".**

- **Situação Atual** – No Exercício de 2012 foi obtida a média anual de 8,10 % no índice de exigência no desempenho da Liquidação, com base nos relatórios emitidos pela CGM dos meses de Junho/2012 (5,63%), julho/2012 (9,17%), agosto/2012 (11,11%), setembro/2012 (9,30%), outubro/2012 (6,25%) e novembro/2012 (7,14%).

- O objetivo a ser alcançado é melhorar o desempenho na liquidação de despesas, pela redução do Indicador de Desempenho apurado pela Controladoria Geral do Município no Relatório de Desempenho no Exame da Liquidação encaminhado periodicamente à Presidência da IplanRio.

- **Apuração da Meta** – Periodicamente a Controladoria Geral do Município, encaminha ofício informando o nível de desempenho alcançado pelo órgão/entidade. A meta será apurada pela média aritmética dos indicadores de desempenho informados nos relatórios recebidos durante o ano.

#### **3.2.2. Metas da CTA**

**3.2.2.1. Meta "Cadastrar as atividades de manutenção no Controle de Atividades e as de projeto no PB, evidenciando 80% de ocupação média das horas úteis dos servidores da área de sistemas"** 

• As atividades das equipes deverão ser cadastradas nas seguintes ferramentas:

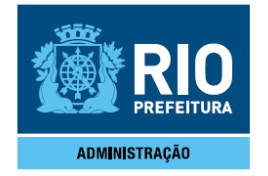

• Project Builder -> atividades de projeto

• Sistema de Controle de Atividades (SCA) -> atividades de administração de sistemas e demais atividades que não vinculadas a projetos.

Quando a ferramenta Jira for implantada, substituirá o SCA.

**Para esta meta será considerada 6 (seis) horas como a quantidade de horas produtivas diárias por servidor**.

#### **ANEXO II**

# **CRITÉRIOS DE DISTRIBUIÇÃO DA PARTICIPAÇÃO-VARIÁVEL**

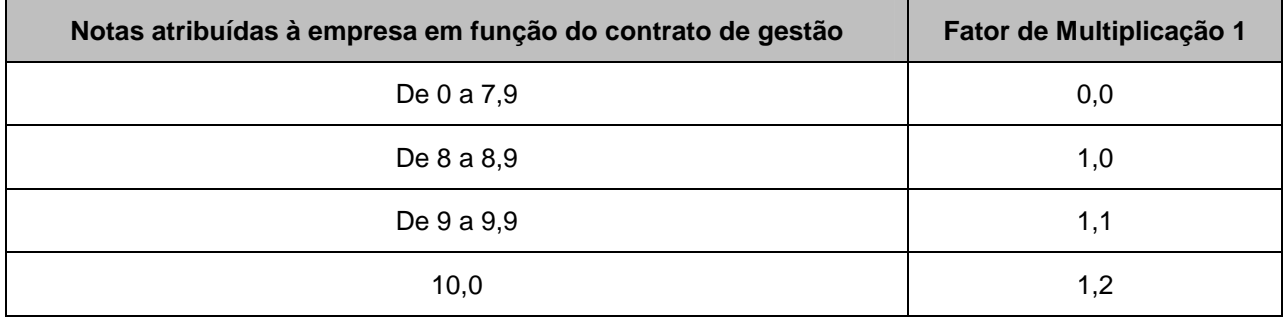

#### **Tabela 1 - Metas Estratégicas**

#### Tabela 2 - Metas Operacionais

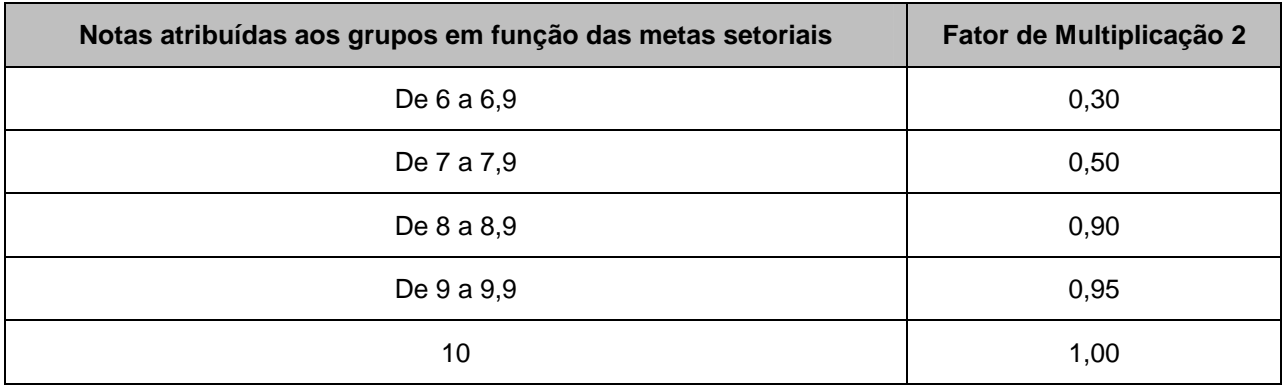

#### **Fórmula de Cálculo:**

- PVS = Participação Variável do Servidor
- RBS = Remuneração bruta do 13º salário de 2011
- FP1 = Fator de Multiplicação da Tabela 1

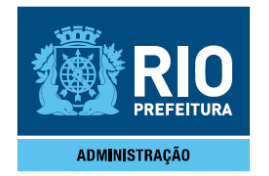

FP2 = Fator de Multiplicação da Tabela 2

PVS = 0,5 \* RBS \* FP1 \* FP2

De acordo com a nota atribuída ao grupo, a Participação-Variável do servidor será composta do valor da metade da remuneração bruta do 13º salário de 2011, multiplicado pelo Fator de Multiplicação 2 (conforme Tabela 2), e pelo Fator de Multiplicação 1 (conforme Tabela 1) em função da nota atribuída à empresa.

# **ANEXO III CRITÉRIOS DE DISTRIBUIÇÃO DA PARTICIPAÇÃO-VARIÁVEL DOS VALORES NÃO DISTRIBUÍDOS**

1) Calcula-se a diferença entre o Montante-Variável recebido pela empresa e o valor distribuído aos grupos passíveis de percepção da Participação-Variável conforme Anexo II;

2) A diferença encontrada será dividida entre os grupos que obtiveram nota igual ou superior a 9.0 da seguinte forma:

2.1) Calcula-se o percentual da folha de pagamento de cada grupo em relação ao Montante-Variável;

2.2) Distribui-se proporcionalmente, conforme item "2.1", a diferença obtida no item "1" pelos grupos, limitada a 2 (dois) salários por servidor, incluindo o valor recebido pela Participação-Fixa;

2.3) Caso não haja grupo com nota igual ou superior a 9, a diferença será distribuída para a faixa de nota 8 a 8,9 da Tabela 2 do Anexo II.

# **ANEXO IV CATEGORIAS E GRUPOS**

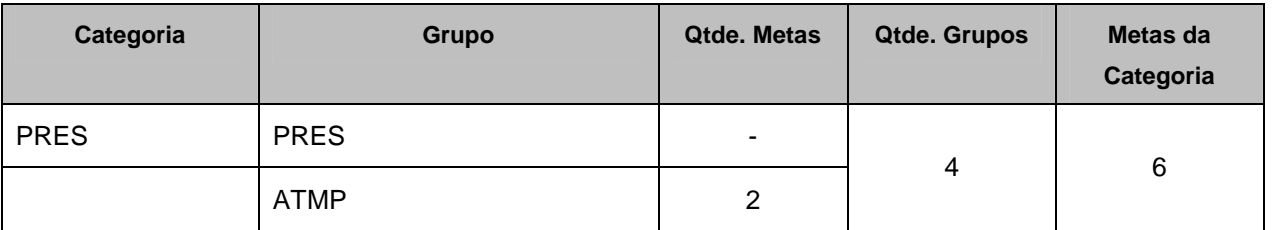

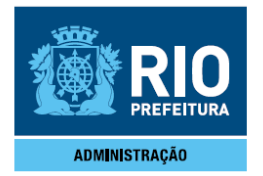

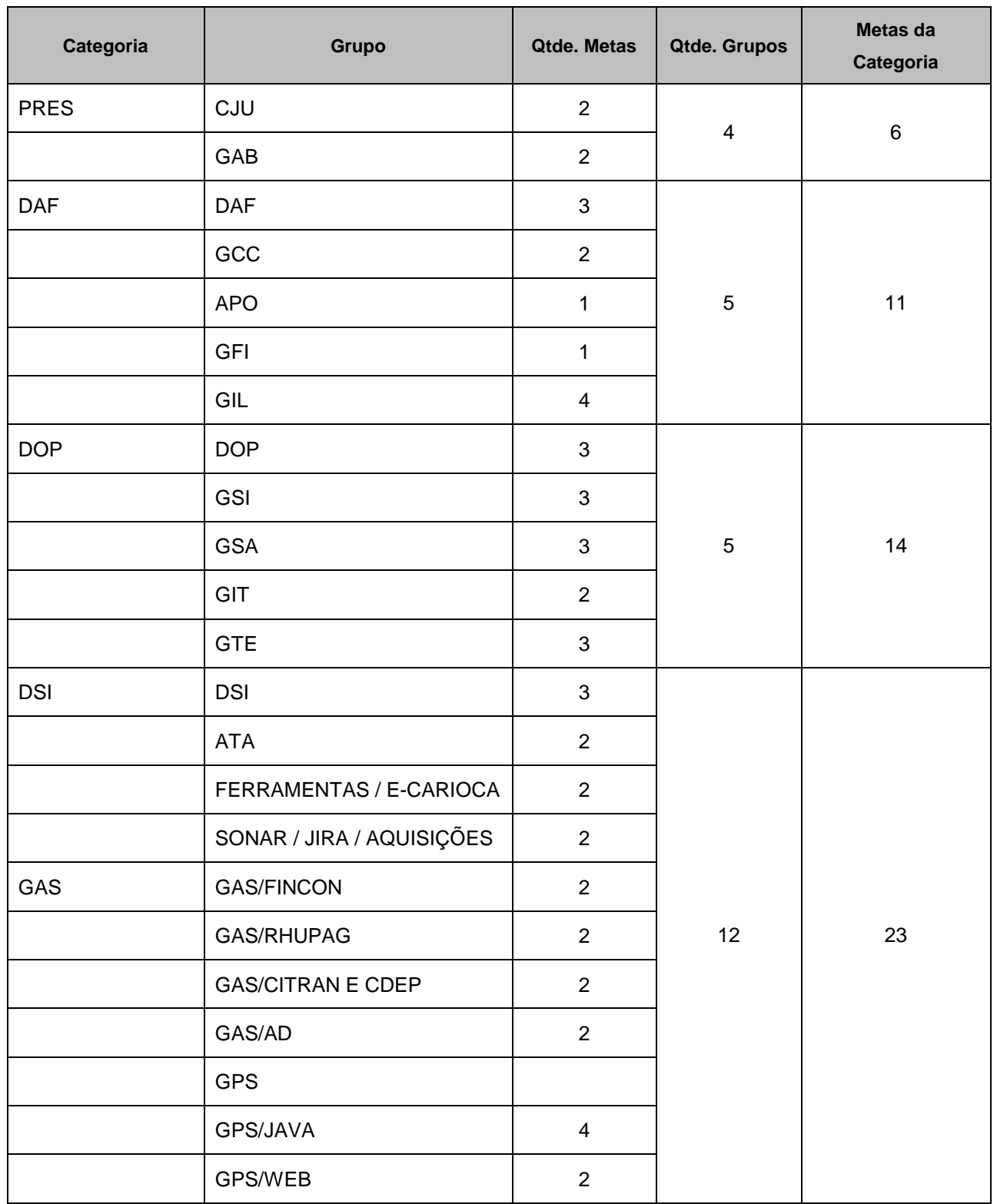

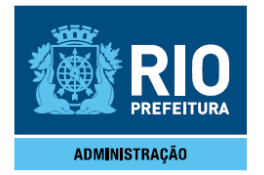

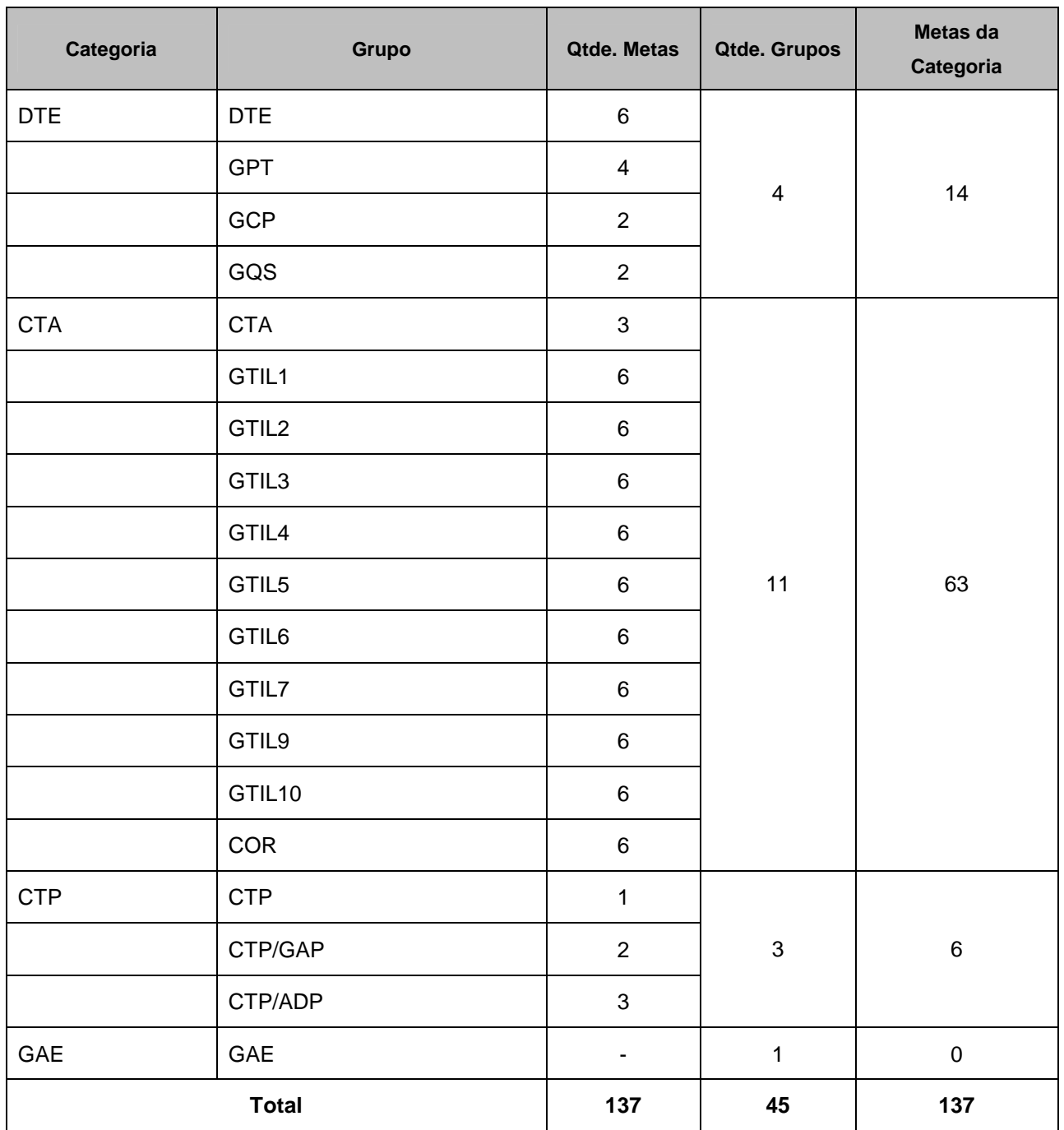